# **Méthodes de production d'énergie électrique décarbonée**

Sujet et corrigé proposés par Benjamin GUISELIN (benjamin.guiselin@ens-lyon.fr).

## **Table des matières**

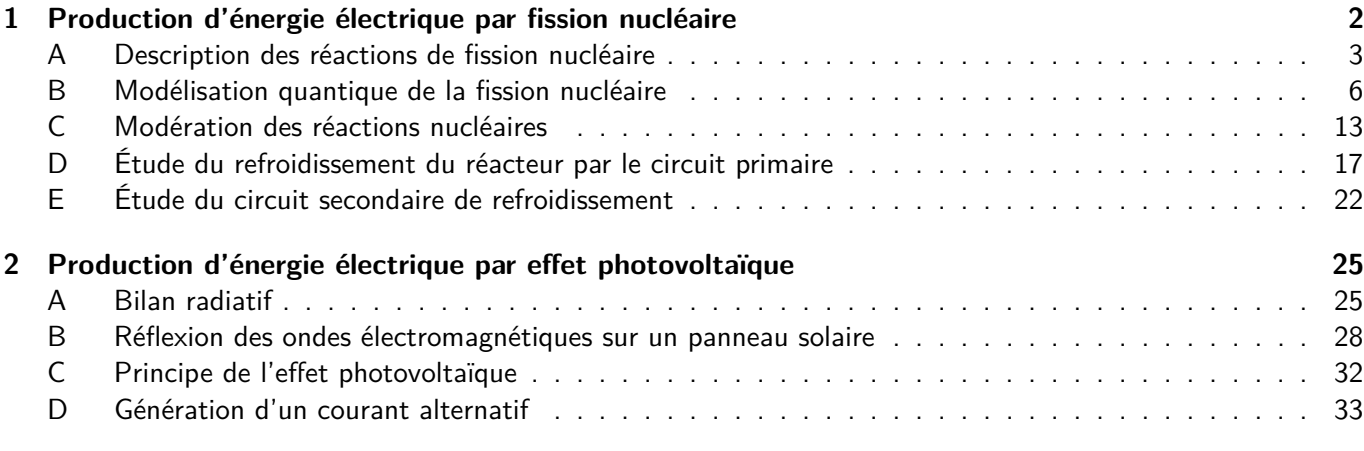

### **3 Production et stockage d'énergie par voie hydraulique 41**

## **Données**

Masse de l'électron  $m_e = 9,109\,383 \times 10^{-31}$  kg. Masse du proton  $m_p = 1{,}672\,622 \times 10^{-27}$  kg. Masse du neutron *m*<sup>n</sup> = 1*,*674 927 × 10−<sup>27</sup> kg. Masse du noyau  $^{235}_{92}$ U  $m(92, 235) = 3,902\,996 \times 10^{-25}$  kg. Rayon du noyau  $^{235}_{92}{\rm U}$   $R=8,0\times 10^{-15}$  m. Célérité de la lumière dans le vide  $c=2,997\,924\times 10^{8}\,\text{m}\cdot\text{s}^{-1}.$ Électron-volt 1 eV = 1*,*602 177 × 10−<sup>19</sup> J. Charge électrique élémentaire  $e = 1,602\,177 \times 10^{-19}$  C. Permittivité diélectrique du vide  $\varepsilon_0=8{,}854\,188\times10^{-12}\,\text{F}\cdot\text{m}^{-1}.$ Perméabilité magnétique du vide  $\mu_0 = 4\pi \times 10^{-7}\,\text{H}\cdot\text{m}^{-1}$ . Constante de Planck *h* = 6*,*626 070 × 10−<sup>34</sup> J·s. Constante de Planck réduite  $\hbar = 1,054572 \times 10^{-34}$  J·s. Capacité thermique massique de l'eau liquide à 300 °C et 155 bar  $c_p=$  5,46 kJ⋅kg $^{-1}$ ⋅K $^{-1}$ . Constante de Stefan  $\sigma = 5{,}670\,400\times 10^{-8}\,\text{W}\cdot\text{m}^{-2}\cdot\text{K}^{-4}$ . Température moyenne à la surface du Soleil  $T_S = 5.8 \times 10^3$  K. Rayon moyen du Soleil  $R_\text{S} = 7.0 \times 10^5 \text{ km}$ . Rayon moyen de la Terre  $R_{\rm T} = 6.4 \times 10^3$  km. Distance moyenne Terre-Soleil  $d_{\text{TS}} = 1.5 \times 10^{11}$  m. Valeur normale de l'intensité de la pesanteur  $g = 9{,}806\,65\,{\rm m\cdot s^{-2}}$ . Pression atmosphérique  $P_{\text{atm}} = 1013,25$  hPa. Masse volumique de l'eau liquide à pression atmosphérique et à 20 °C  $\rho_{\rm eau} = 998{,}23 \, \rm kg \cdot m^{-3}$ .

## **Formules mathématiques**

$$
\int_a^b \sqrt{\frac{1}{z} - \frac{1}{b}} \mathrm{d}z = \sqrt{b} \arccos\left(\sqrt{\frac{a}{b}}\right) - \sqrt{\frac{a(b-a)}{b}} \text{ pour } a < b.
$$

Série de Fourier d'un signal créneau *e*(*t*) de fréquence *f*, d'amplitude crête-à-crête *E*<sup>0</sup> et de moyenne nulle  $e(t) =$  $+\infty$ *n*=0  $\frac{2E_0}{\pi(2n+1)}\sin[2\pi(2n+1)ft].$ 

## **Présentation du sujet**

Face au défi du réchauffement climatique, la problématique d'une production d'énergie électrique décarbonée devient d'une importance croissante. Ce problème traite de différents aspects de la production d'énergie électrique décarbonée que sont les **centrales nucléaires** (partie 1), les **panneaux photovoltaïques** (partie 2) et les **barrages** (partie 3). En 2019, la consommation d'énergie électrique en France atteignait 473 TWh pour une énergie électrique produite de 537*,*7 TWh. Un récapitulatif des données de production et de consommation d'énergie électrique pour l'année 2019 en France est donné figure 1.

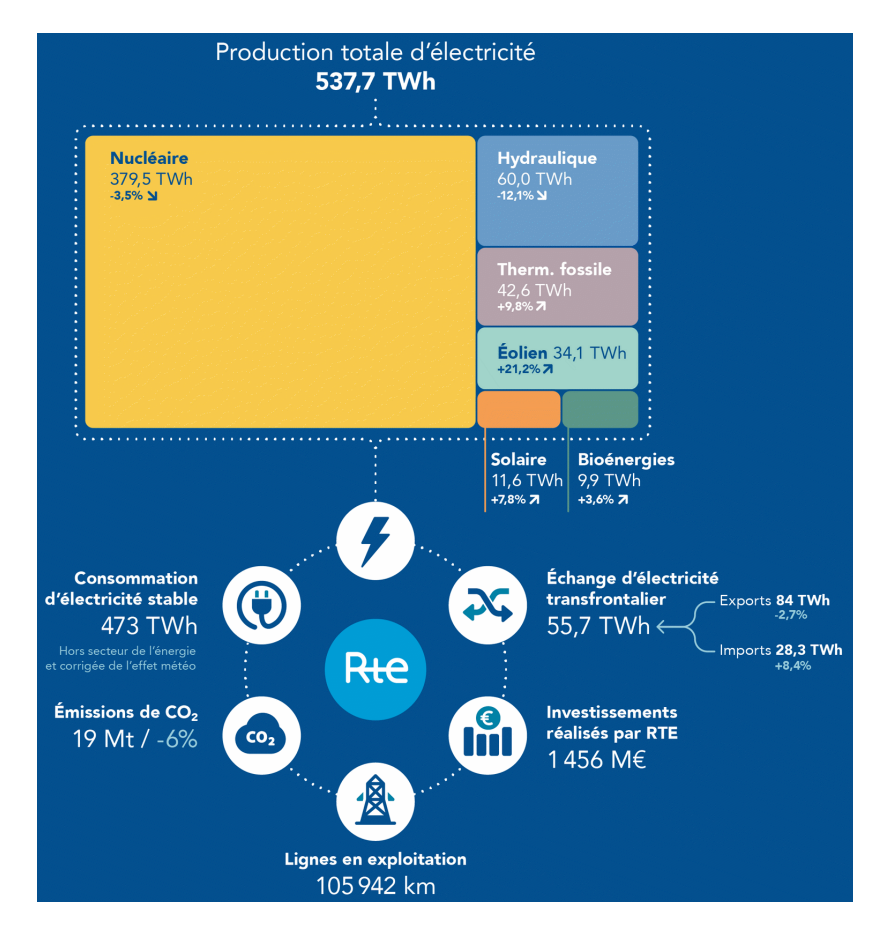

Figure 1 – Récapitulatif des données de production et de consommation d'énergie électrique en France en 2019 [1].

## **1 Production d'énergie électrique par fission nucléaire**

On s'intéresse tout d'abord à la première source d'énergie électrique en France, à savoir les réacteurs nucléaires dans lesquels se produisent des réactions de fission. Dans la partie A, les réactions de fission nucléaire sont discutées. Dans la partie B, une modélisation quantique des réactions de fission est proposée. Le contrôle des réactions nucléaires et l'emballement éventuel des réacteurs sont l'objet de la partie C. La récupération de l'énergie libérée par les réactions nucléaires dans le circuit primaire est traitée dans la partie D, tandis que son transfert dans le circuit secondaire ainsi que la conversion en énergie électrique sont l'objet de la partie E.

**1.** À partir des documents en annexe, déterminer l'énergie maximale récupérable en France par les réacteurs nucléaires en une année. Commenter vis-à-vis de la production réelle.

**Solution :** On somme les énergies produites par chaque réacteur en multipliant sa puissance par la durée d'une année en heures (pour obtenir le résultat en Wh), soit

 $(4 \times 1450 + 20 \times 1300 + 32 \times 900) \times 365,25 \times 24 \simeq 531$  TWh.

La production réelle d'énergie nucléaire est de 379*,*5 TWh, inférieure de 29 % à la production attendue. Cela s'explique en partie par l'arrêt de certains réacteurs pour des raisons de maintenance.

#### **A Description des réactions de fission nucléaire**

La description des réactions de fission nucléaire est l'objet des documents 1 à 3 auxquels on pourra se référer librement pour répondre aux questions de cette partie.

**2.** Afin de déterminer d'où viennent les puissances énoncées des réacteurs nucléaires, il faut comprendre le mécanisme de libération d'énergie des centrales nucléaires. Définir la fission nucléaire. Écrire l'équation de la réaction de fission nucléaire d'un noyau père  ${}^A_ZX$  en deux noyaux fils  ${}^A_{Z'}X'$  et  ${}^{A''}_{Z''}X''$ . On précisera, en les justifiant, les relations entre *Z*, *Z* ′ , *Z* ′′ d'une part, et *A*, *A*′ et *A*′′ d'autre part.

**Solution :** La réaction de fission nucléaire est décrite dans le document 3 et correspond à la scission d'un noyau lourd en deux fragments plus légers avec libération d'énergie. La réaction de fission nucléaire peut donc être décrite par l'équation

$$
^A_ZX \rightarrow \frac{A'}{Z'}X' + \frac{A''}{Z''}X'',
$$

où la conservation de la charge impose que

$$
Z=Z'+Z'',
$$

tandis que la conservation de la masse impose

$$
A = A' + A''.
$$

**3.** Expliquer l'origine de la stabilité des noyaux atomiques malgré la répulsion coulombienne qui existe entre les protons. On définit l'énergie de liaison d'un noyau *W*(*Z, A*) comme la différence entre les énergie de masse <sup>1</sup> des nucléons isolés au repos et l'énergie de masse du noyau aussi isolé et au repos, en fonction des masses des protons et neutrons  $m_p$  et  $m_n$ , de la célérité de la lumière dans le vide  $c$ , et de la masse  $m(Z, A)$  du noyau :

$$
W(Z, A) = Zm_p c^2 + (A - Z)m_n c^2 - m(Z, A)c^2.
$$

En déduire l'énergie libérée par la réaction nucléaire de la question précédente en fonction des énergies de liaison. Cette énergie libérée correspond à de l'énergie cinétique acquise par les fragments  $X'$  et  $X''$  de la réaction.

**Solution :** D'après le document 1, c'est l'interaction forte qui permet d'assurer la cohésion des noyaux atomiques. À très courte portée, elle domine la répulsion coulombienne, et permet ainsi d'empêcher la désagrégation spontanée des noyaux en nucléons isolés.

<sup>1.</sup> On rappelle qu'au repos toute particule massive de masse *m* possède du fait de sa masse une énergie non nulle après énergie de masse et donnée par la fameuse relation d'Einstein d'« équivalence masse-énergie »  $E = mc^2$ .

La réaction nucléaire précédente libère de l'énergie correspondant à la différence entre les énergies de masse des réactifs et des produits, soit

$$
\Delta E = m(Z, A)c^2 - m(Z', A')c^2 - m(Z'', A'')c^2,
$$
  
=  $Zm_p c^2 + (A - Z)m_n c^2 - W(Z, A) - Z'm_p c^2 - (A' - Z')m_n c^2 + W(Z', A') - Z''m_p c^2 - (A'' - Z'')m_n c^2 + W(Z'', A''),$ 

et finalement

$$
\Delta E = W(Z', A') + W(Z'', A'') - W(Z, A),
$$

en utilisant les relations entre les numéros atomiques et les nombres de masse.

 ${\bf 4.}$  Les réactions nucléaires fonctionnent à partir de combustible nucléaire qui est l'uranium 235  $^{235}_{-92}$ U. Justifier qu'il est fissible, c'est-à-dire qu'il est prompt à réaliser de la fission nucléaire.

**Solution :** La réponse se trouve dans le document 2, qui représente l'évolution de l'énergie de liaison par nucléon en fonction du nombre *A* de nucléons. On observe que les gros noyaux, typiquement pour *A* ≥ 60 ont une énergie de liaison par nucléon qui diminue quand *A* augmente. Autrement dit, ces noyaux sont moins stables que des noyaux de taille modérée. C'est pour cela que les gros noyaux peuvent réaliser des réactions de fission pour aboutir à une situation où les noyaux fils plus petits sont plus stables (ils se rapprochent du maximum de la courbe d'énergie de liaison par nucléon).

**5.** Même si l'uranium 235 est fissible, justifier qu'il est improbable de l'observer réaliser une réaction spontanément sur une durée raisonnable à l'échelle humaine. Il en résulte que l'uranium doit subir une réaction de fission induite, et pour cela il est bombardé par un faisceau de neutrons. Il peut alors réaliser la réaction

$$
{}^{235}_{92}\text{U} + \text{n} \rightarrow {}^{236}_{92}\text{U}^*,
$$

où le noyau d'uranium 236 est dans un état excité. En supposant que cette réaction permette par la suite à l'uranium 236 de réaliser une réaction de fission spontanée, calculer en méga électronvolts (MeV) l'énergie *E*<sup>A</sup> nécessaire pour induire la fission de l'uranium 235 en utilisant le modèle de la goutte liquide.

**Solution :** Le document 2 donne une estimation de l'énergie de liaison d'un noyau par le modèle de la goutte liquide. Cette énergie de liaison comporte un terme de surface qui pénalise la déformation des noyaux, comme la tension de surface en capillarité. Quand un noyau doit réaliser une réaction du fission, celui-ci doit se déformer, comme le montre le document 3. Cette déformation coûte de l'énergie, même si l'état final est plus favorable énergétiquement, avec notamment une diminution de la répulsion coulombienne. Ainsi, il existe une barrière énergétique à franchir pour réaliser la réaction de fission, ce qui explique qu'elle ne peut pas être observée spontanément sur une durée raisonnable à l'échelle humaine la plupart du temps.

Pour déterminer l'énergie d'activation *E*<sup>A</sup> correspondant à la barrière d'énergie à franchir pour réaliser la fission nucléaire, on considère que l'état initial a suffisamment d'énergie pour que la fission puisse se produire. Ainsi, la barrière d'énergie doit correspondre à la différence d'énergie entre l'état initial et le noyau d'uranium 236 pris dans son état fondamental, soit

$$
E_{\rm A}=m(92,235)c^2+m_{\rm n}c^2-m(92,236)c^2=W(92,236)-W(92,235)=6,7~{\rm MeV},
$$

en utilisant le modèle de la goutte liquide et les données du document 2. En effet, on calcule d'une part

$$
W(92,236) = 236 a_{\rm v} - 236^{2/3} a_{\rm s} - a_{\rm a} \frac{(236/2-92)^2}{236} - a_{\rm c} \frac{92^2}{236^{1/3}} + \frac{a_{\rm p}}{\sqrt{236}} \simeq 1785{,}795\,\text{MeV},
$$

car le noyau d'uranium 236 est un noyau avec un nombre pair de protons et un nombre pair de neutrons. D'autre part, on obtient

$$
W(92,235) = 235a_v - 235^{2/3}a_s - a_a \frac{(235/2 - 92)^2}{235} - a_c \frac{92^2}{235^{1/3}} \simeq 1779,149 \text{ MeV},
$$

car le noyau d'uranium 235 est un noyau avec un nombre pair de protons et un nombre impair de neutrons.

**6.** Comment qualifier les noyaux d'uranium 235 et 236 ?

**Solution :** D'après le document 1, les noyaux d'uranium 235 et 236 sont qualifiés d'isotopes car ils ont le même nombre de protons mais un nombre de neutrons différent.

**7.** Une des réactions observées dans les réacteurs nucléaires est

$$
{}_{92}^{235}U + n \rightarrow {}_{92}^{236}U^* \rightarrow {}_{56}^{137}Ba + {}_{39}^{96}Y + 3e^- + 3n. \tag{1}
$$

En utilisant les résultats des documents en annexe, donner un ordre de grandeur de l'énergie libérée au cours d'une réaction nucléaire. En pratique, on ne peut récupérer qu'une fraction de cette énergie, correspondant à l'énergie (cinétique) emportée par les noyaux fils (fragments lourds) et les neutrons dans l'état final, de l'ordre de 160 MeV.

**Solution :** On utilise le résultat de la question **3** qui nous permet de déterminer l'énergie libérée par cette réaction de fission

$$
\Delta E = W(56, 137) + W(39, 96) - W(92, 235).
$$

Attention, ici, il faut bien prendre l'énergie de liaison de l'uranium 235 (correspondant à l'état initial), et non pas celle de l'uranium 236 (qui est un intermédiaire réactionnel). On utilise alors le modèle de la goutte liquide pour déterminer les énergies de liaison du baryum et de l'yttrium, et on obtient :

$$
W(56, 137) = 137a_v - 137^{2/3}a_s - a_a \frac{(137/2 - 56)^2}{137} - a_c \frac{56^2}{137^{1/3}} \simeq 1140,333 \text{ MeV},
$$

car le noyau de baryum 137 a un nombre pair de protons et un nombre impair de neutrons, ainsi que

$$
W(39,96) = 96a_v - 96^{2/3}a_s - a_a \frac{(96/2 - 39)^2}{96} - a_c \frac{39^2}{96^{1/3}} - \frac{a_p}{\sqrt{96}} \simeq 819,117 \text{ MeV},
$$

car le noyau d'yttrium 96 a un nombre impair de protons et un nombre impair de neutrons. En utilisant la valeur de l'énergie de liaison du noyau d'uranium 235 obtenue à la question **5**, on obtient finalement

$$
\Delta E = 0{,}17\,\text{GeV}.
$$

On prendra garde que le résultat final doit être donné avec deux chiffres significatifs, correspondant au nombre de chiffres significatifs de la donnée qui en a le moins  $(a_{\rm p}$  et  $a_{\rm c})$ .

**8.** Dans une centrale nucléaire, le flux de neutrons est de  $\Phi \simeq 1.0 \times 10^{-8}\,\text{s}^{-1}.$  En considérant que le combustible nucléaire de masse *m* = 75 t contient 3.5 % d'uranium 235 (uranium enrichi), en déduire un ordre de grandeur de la puissance récupérable pour un réacteur. Commenter.

**Solution :** On détermine tout d'abord le nombre total de noyaux d'uranium 235 dans le combustible nucléaire :

$$
N = \frac{0.035m}{m(92,235)} = \frac{0.035 \times 7.5 \times 10^4}{3.902\,996 \times 10^{-25}} \simeq 6.7256 \times 10^{27},
$$

en utilisant la masse du noyau d'uranium 235 donnée en page 2. En multipliant par le flux de neutrons, on en déduit le nombre de réactions de fission par seconde, et enfin la puissance libérée en multipliant par l'énergie dégagée par une unique réaction de fission, soit finalement

$$
\mathcal{P} = N\Phi \Delta E = 6{,}7256 \times 10^{27} \times 1{,}0 \times 10^{-8} \times 160 \times 10^6 \times 1{,}602177 \times 10^{-19} \simeq 1{,}7 \text{ GW},
$$

en convertissant l'énergie libérée par une réaction nucléaire en J, et en ne conservant que deux chiffres significatifs, comme la donnée qui en a le moins. Il s'agit de l'ordre de grandeur de la puissance développée par un réacteur nucléaire, comme l'indique le document 6.

**9.** Justifier qu'on peut observer des réactions de fission en chaîne à l'origine de l'auto-entretien du réacteur nucléaire.

**Solution :** L'équation (1) montre que pour un neutron absorbé pour réaliser la réaction de fission, trois neutrons sont produits. Ces trois neutrons peuvent alors entrer en collision avec d'autres noyaux d'uranium 235 et induire de nouvelles réactions de fission. On parle de réactions en chaîne, qui permettent de maintenir le réacteur toujours actif, mais peuvent aussi causer des problèmes d'emballement si le nombre de neutrons augmente trop.

#### **B Modélisation quantique de la fission nucléaire**

Pour traiter des aspects quantiques de la fission nucléaire, on fait l'hypothèse (« à la Gamow ») que l'un des fragments de fission de numéro atomique  $Z^\prime$  et de nombre de masse  $A^\prime$  (comme le baryum dans l'équation  $(1))$ existe à l'intérieur du noyau. L'autre fragment sera de numéro atomique *Z* ′′ et de nombre de masse *A*′′. Pour simplifier, on considérera que  $Z'\simeq Z''\simeq Z/2$  et  $A'\simeq A''\simeq A/2$ , où  ${}^A_ZX$  désigne le noyau qui subit la fission et qui se scinde en deux noyaux fils. On traite alors ce fragment comme une particule quantique dont le mouvement est unidimensionnel, et on note *z* la variable de position qui correspond à la distance entre les deux fragments. La particule quantique, de masse *m*, est décrite par la fonction d'onde *ψ*(*z, t*). Elle est soumise à une énergie potentielle représentée figure 2, et qui se comprend comme suit :

- ▶ pour  $|z|$   $\leq$  *R*, où *R* représente le rayon du noyau (région I), le fragment est dans un puits de potentiel  $V(z) = E_0$  correspondant au cas où il forme avec l'autre fragment le noyau fissible;
- ▶ pour  $R \le |z| \le R'$  (région II), le fragment voit une marche de potentiel  $V(z) = E_0 + E_A$ , où l'énergie  $E_A$ a été calculée dans la partie précédente ;
- ▶ pour |*z*| ≥ *R*′ (région III), les deux fragments intéragissent par répulsion coulombienne et

$$
V(z) = \frac{Z^2 e^2}{16\pi\varepsilon_0 |z|}.
$$

**10.** Justifier qu'un traitement quantique du problème est nécessaire. On pourra s'appuyer sur les valeurs numériques obtenues dans la partie précédente.

Solution : Pour justifier qu'un traitement quantique du problème est nécessaire, on détermine la longueur d'onde de De Broglie de la particule quantique *λ* = *h/p*. Afin de déterminer l'impulsion *p* de la particule,

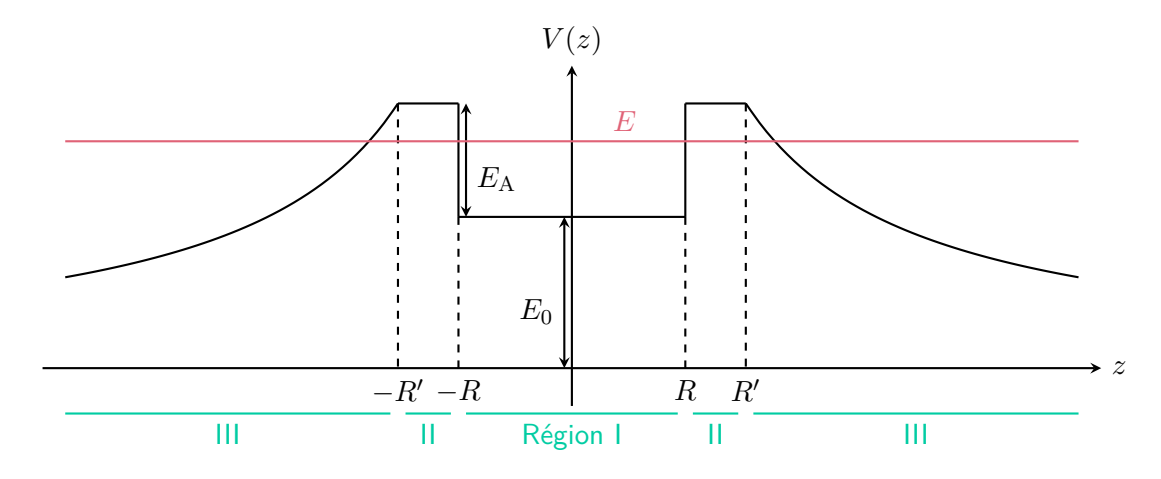

FIGURE 2 – Énergie potentielle  $V(z)$  vue par le fragment  $^{A'}_{Z'}X'$ .

on utilise le fait que chaque fragment récupère de l'énergie cinétique, qui est environ la moitié de l'énergie libérée par la réaction de fission, soit

$$
\frac{p^2}{2m} = \frac{\Delta E}{2} \Longleftrightarrow p = \sqrt{m \Delta E},
$$

ou encore

$$
\lambda = \frac{h}{\sqrt{m \Delta E}} = h \sqrt{\frac{2}{m (92,235) \Delta E}} \simeq 0.3 \, \text{fm}
$$

en prenant *m* ≃ *m*(92*,* 235)*/*2. Cette distance est inférieure à la taille du noyau atomique, de l'ordre de quelques fm, ce qui justifie la nécessité d'un traitement quantique. En pratique l'énergie cinétique du fragment dans le noyau est inférieure à ∆*E/*2 car le potentiel est non monotone, mais cela reste un ordre de grandeur convenable.

**11.** On rappelle l'équation de Schrödinger

$$
i\hbar \frac{\partial \psi}{\partial t}(z,t) = -\frac{\hbar^2}{2m} \frac{\partial^2 \psi}{\partial z^2}(z,t) + V(z)\psi(z,t).
$$

Montrer que les solutions se mettent sous la forme  $\psi(z,t)=\varphi(z)e^{-iEt/\hbar}$ , et préciser l'équation vérifiée par  $\varphi(z).$ 

**Solution :** Comme le potentiel est indépendant du temps, on va pouvoir résoudre l'équation de Schrödinger par séparation des variables. Pour cela, on cherche

$$
\psi(z,t) = \varphi(z)\chi(t),
$$

et en réinjectant dans l'équation de Schrödinger, on trouve

$$
i\hbar \frac{d\chi}{dt}(t)\varphi(z) = -\frac{\hbar^2}{2m}\chi(t)\frac{d^2\varphi}{dz^2}(z) + V(z)\chi(t)\varphi(z),
$$

soit en divisant par  $\psi(z,t)$  :

$$
\frac{i\hbar}{\chi(t)}\frac{\mathrm{d}\chi}{\mathrm{d}t}(t) = -\frac{\hbar^2}{2m\varphi(z)}\frac{\mathrm{d}^2\varphi}{\mathrm{d}z^2}(z) + V(z).
$$

Le membre de gauche ne dépend que du temps, tandis que celui de droite ne dépend que de *z*. Les deux membres de l'équation sont donc constants, et on notera *E* cette constante. On obtient donc

$$
-\frac{\hbar^2}{2m}\frac{\mathrm{d}^2\varphi}{\mathrm{d}z^2}(z) + V(z)\varphi(z) = E\varphi(z)
$$

pour la partie spatiale, tandis que l'équation pour la partie temporelle s'écrit

$$
i\hbar \frac{d\chi}{dt}(t) = E\chi(t) \Longleftrightarrow \chi(t) \propto e^{-iEt/\hbar}.
$$

**12.** Que représente la constante *E* ? Si on suppose que la fission spontanée est très peu probable, justifier que  $E_0 \le E \le E_0 + E_A$ .

**Solution :** La constante *E* représente l'énergie de la particule, qui est conservée pour un état stationnaire (fonction d'onde qui s'écrit comme le produit d'une fonction de l'espace par une fonction du temps).

Comme la particule quantique existe dans le puits de potentiel, correspondant au noyau complet, l'énergie de la particule vérifie *E* ≥ *E*0, car cette dernière est la somme de son énergie cinétique positive et de son énergie potentielle. Par ailleurs, si le noyau ne peut pas se scinder spontanément, cela signifie que la particule ne peut pas classiquement sortir de son puits de potentiel, et donc que son énergie est inférieure à l'énergie nécessaire pour s'échapper du puits, soit  $E \le E_0 + E_A$ .

**13.** Établir que *φ*(*z*) prend la forme

$$
\varphi(z) = \begin{cases} A_{\rm I} \cos(k_{\rm I} z) + B_{\rm I} \sin(k_{\rm I} z) & \text{si } |z| \le R, \\ A_{\rm II} \cosh(k_{\rm II} z) + B_{\rm II} \sinh(k_{\rm II} z) & \text{si } R \le |z| \le R', \end{cases}
$$

dans les régions I et II, où on précisera les expressions de *k*<sup>I</sup> et *k*II. Interpréter physiquement la forme de la fonction d'onde dans les régions I et II.

**Solution :** On doit résoudre l'équation vérifiée par la fonction  $\varphi(z)$  dans les régions  $|z| \leq R$  (région I) et *R* ≤ |*z*| ≤ *R*′ (région II). Dans la première, l'équation à résoudre s'écrit

$$
-\frac{\hbar^2}{2m}\frac{\mathrm{d}^2\varphi}{\mathrm{d}z^2}(z)+E_0\varphi(z)=E\varphi(z)\Longleftrightarrow \frac{\mathrm{d}^2\varphi}{\mathrm{d}z^2}(z)+\frac{2m(E-E_0)}{\hbar^2}\varphi(z)=0.
$$

On note alors

$$
k_{\rm I} = \frac{\sqrt{2m(E - E_0)}}{\hbar},
$$

qui est un nombre réel car *E* ≥ *E*0, et la solution générale de l'équation sur *φ*(*z*) s'écrit comme la superposition d'exponentielles complexes, ou encore de fonctions sinusoïdales, soit

$$
\varphi(z) = A_{\rm I} \cos(k_{\rm I} z) + B_{\rm I} \sin(k_{\rm I} z),
$$

où *A*<sup>I</sup> et *B*<sup>I</sup> sont des constantes d'intégration.

Dans la région II maintenant, l'équation de Schrödinger stationnaire s'écrit

$$
-\frac{\hbar^2}{2m}\frac{\mathrm{d}^2\varphi}{\mathrm{d}z^2}(z) + (E_0 + E_A)\varphi(z) = E\varphi(z) \Longleftrightarrow \frac{\mathrm{d}^2\varphi}{\mathrm{d}z^2}(z) + \frac{2m(E - E_0 - E_A)}{\hbar^2}\varphi(z) = 0.
$$

On note alors

$$
k_{\rm II} = \frac{\sqrt{2m(E_0 + E_{\rm A} - E)}}{\hbar},
$$

qui est un nombre réel car  $E \leq E_0 + E_A$ , et la solution générale de l'équation sur  $\varphi(z)$  s'écrit comme la superposition d'exponentielles réelles, ou encore de fonctions hyperboliques, soit

$$
\varphi(z) = A_{\rm II} \cosh(k_{\rm II} z) + B_{\rm II} \sinh(k_{\rm II} z),
$$

où *A*II et *B*II sont des constantes d'intégration.

Ce problème est analogue à celui de l'effet de peau en électromagnétisme quand on envoie une onde plane progressive sinusoïdale (région I) sur un métal (région II). On observe alors une onde de matière évanescente transmise dans la région II, correspondant à la barrière de potentiel à franchir, ainsi qu'une onde de matière régressive dans la région I, correspondant à la composante réfléchie.

 $\bf 14.$  Exprimer  $A_{\rm II}$  et  $B_{\rm II}$  de deux manières différentes en fonction de  $A_{\rm I}$ ,  $B_{\rm I}$ ,  $k_{\rm I}$ , et  $R$ . En déduire l'existence de deux familles de solutions :

- ► une première famille telle que  $B_{\rm I} = B_{\rm II} = 0$ , et  $k_{\rm I} \tan(k_{\rm I} R) = -k_{\rm II} \tanh(k_{\rm II} R)$ ;
- $\blacktriangleright$  une seconde famille telle que  $A_{\rm I} = A_{\rm II} = 0$ , et  $k_{\rm I} \text{cotan}(k_{\rm I}R) = k_{\rm II} \text{cotan}(k_{\rm II}R)$ .

Commenter.

**Solution :** Pour déterminer les expressions de  $A_{II}$  et  $B_{II}$ , on exploite les conditions aux limites. On note que le potentiel  $V(z)$  subit une discontinuité d'amplitude finie en  $z = \pm R$ . Ainsi, la fonction d'onde et sa dérivée sont toutes les deux continues en  $z = \pm R$ , ce qui se traduit par les quatre équations

> $\sqrt{ }$  $\int$  $\overline{\mathcal{L}}$  $A_{\text{I}} \cos(k_{\text{I}}R) + B_{\text{I}} \sin(k_{\text{I}}R) = A_{\text{II}} \cosh(k_{\text{II}}R) + B_{\text{II}} \sinh(k_{\text{II}}R)$  $A_{\rm I} \cos(k_{\rm I}R) - B_{\rm I} \sin(k_{\rm I}R) = A_{\rm II} \cosh(k_{\rm II}R) - B_{\rm II} \sinh(k_{\rm II}R)$  $k_I [-A_I \sin(k_I R) + B_I \cos(k_I R)] = k_{II} [A_{II} \sinh(k_{II} R) + B_{II} \cosh(k_{II} R)]$  $k_I [A_I \sin(k_I R) + B_I \cos(k_I R)] = k_{II} [-A_{II} \sinh(k_{II} R) + B_{II} \cosh(k_{II} R)]$ .

En ajoutant et en soustrayant les deux premières équations, on obtient

$$
\begin{cases} A_{\rm I} \cos(k_{\rm I} R) = A_{\rm II} \cosh(k_{\rm II} R), \\ B_{\rm I} \sin(k_{\rm I} R) = B_{\rm II} \sinh(k_{\rm II} R), \end{cases}
$$

soit finalement

$$
A_{\rm II} = A_{\rm I} \frac{\cos(k_{\rm I}R)}{\cosh(k_{\rm II}R)}
$$

et

$$
B_{\rm II} = B_{\rm I} \frac{\sin(k_{\rm I}R)}{\sinh(k_{\rm II}R)}.
$$

En procédant de la même manière, mais avec les deux équations obtenues à partir de la condition de continuité de la dérivée première spatiale de la fonction d'onde, on obtient deux autres équations

> $\int k_{\rm I} B_{\rm I} \cos(k_{\rm I} R) = k_{\rm II} B_{\rm II} \cosh(k_{\rm II} R)$ *,*  $k_{\text{I}}A_{\text{I}}\sin(k_{\text{I}}R) = -k_{\text{II}}A_{\text{II}}\sinh(k_{\text{II}}R)$ *,*

soit

$$
A_{\rm II} = -A_{\rm I} \frac{k_{\rm I} \sin(k_{\rm I} R)}{k_{\rm II} \sinh(k_{\rm II} R)}
$$

et

$$
B_{\rm II} = B_{\rm I} \frac{k_{\rm I} \cos(k_{\rm I} R)}{k_{\rm II} \cosh(k_{\rm II} R)}.
$$

On peut alors combiner les deux relations obtenues pour  $A_{II}$ , et on obtient

$$
A_{\rm I}\frac{\cos(k_{\rm I}R)}{\cosh(k_{\rm II}R)} = -A_{\rm I}\frac{k_{\rm I}\sin(k_{\rm I}R)}{k_{\rm II}\sinh(k_{\rm II}R)},
$$

qui admet une solution si  $A_{I} = 0$  ou

$$
\frac{\cos(k_{\rm I}R)}{\cosh(k_{\rm II}R)} = -\frac{k_{\rm I}\sin(k_{\rm I}R)}{k_{\rm II}\sinh(k_{\rm II}R)} \Longleftrightarrow k_{\rm II}\tanh(k_{\rm II}R) = -k_{\rm I}\tan(k_{\rm I}R).
$$

On procède de la même manière pour les deux expressions obtenues pour  $B_{II}$ , et on obtient  $B_I = 0$  ou

$$
\frac{\sin(k_{\rm I}R)}{\sinh(k_{\rm II}R)} = \frac{k_{\rm I}\cos(k_{\rm I}R)}{k_{\rm II}\cosh(k_{\rm II}R)} \iff k_{\rm II}\cot\anh(k_{\rm II}R) = k_{\rm I}\cot\ln(k_{\rm I}R).
$$

On peut maintenant synthétiser et on détaille ci-dessous les différents cas.

 $\triangleright$  Si  $A_{\rm I}=0$ , alors  $B_{\rm I}\neq 0$ , car sinon la fonction d'onde serait identiquement nulle et donc non normalisable. On est donc dans la situation

$$
A_{\rm I} = A_{\rm II} = 0
$$
 et  $k_{\rm II} \text{cotanh}(k_{\rm II}R) = k_{\rm I} \text{cotan}(k_{\rm I}R)$ .

 $\triangleright$  Si  $B_I = 0$ , alors  $A_I \neq 0$ , car sinon la fonction d'onde serait identiquement nulle et donc non normalisable. On est donc dans la situation

$$
B_{\rm I} = B_{\rm II} = 0
$$
 et  $k_{\rm II}$  tanh $(k_{\rm II}R) = -k_{\rm I}$  tan $(k_{\rm I}R)$ .

 $\triangleright$  Si  $A_{\rm I} \neq 0$  et  $B_{\rm I} \neq 0$ , alors on doit vérifier simultanément les deux relations

$$
\begin{cases} k_{\text{II}} \tanh(k_{\text{II}}R) = -k_{\text{I}} \tan(k_{\text{I}}R), \\ k_{\text{II}} \cot \tanh(k_{\text{II}}R) = k_{\text{I}} \cot \tanh(k_{\text{I}}R). \end{cases}
$$

En multipliant ces deux équations, on obtient  $k_{\text{II}}^2 = -k_{\text{I}}^2$ , ce qui est impossible.

On trouve donc deux familles de solutions, à savoir une famille de solutions paires, et une famille de solutions impaires. Cela est une conséquence de la symétrie du potentiel. Pour chaque famille de solutions, la relation entre  $k_I$  et  $k_{II}$  conduit à un ensemble discret de solutions pour la valeur *E* de l'énergie (on se rappelle que  $k_I$  et  $k_{II}$  dépendent de l'énergie  $E$  de la particule). On retrouve la quantification de l'énergie de la particule quantique dans le puits.

**15.** Définir l'effet tunnel, et expliquer pourquoi il permet de comprendre le principe de la fission nucléaire.

**Solution :** On appelle effet tunnel la propriété qu'a une particule quantique d'accéder à des régions de l'espace interdites par la mécanique classique. Cela permet par exemple à une particule quantique de franchir une barrière d'énergie potentielle impossible à franchir en mécanique classique, car correspondant à une énergie potentielle supérieure à l'énergie totale de la particule.

Classiquement, le fragment de fission ne peut pas accéder à la barrière d'énergie (région II), mais en mécanique quantique, la probabilité de présence de la particule dans la barrière est non nulle (mais décroit exponentiellement avec la distance). Si cette barrière n'est pas trop épaisse, alors la probabilité de trouver la particule de l'autre côté de la barrière est non nulle et même significative, de sorte qu'il peut y avoir une onde de matière transmise en sortie de la barrière : la particule a donc réussi à franchir la barrière par effet tunnel.

**16.** On admet que la probabilité de fission  $T$  grâce à l'effet tunnel vérifie la relation

$$
\ln \mathcal{T} = -\frac{2}{\hbar} \int_{R}^{R''} \sqrt{2m \left[ V(z) - E \right]} \mathrm{d}z,
$$

où *R*<sup> $\prime\prime$ </sup> désigne la valeur de  $z$  positive telle que  $V(z) = E$ . Calculer *R*<sup> $\prime\prime, puis déterminer l'expression de ln  $\mathcal T$ . On</sup>$ ne cherchera pas à expliciter l'expression de *R*′′ en fonction de *E* dans l'expression de ln T . Donner un ordre de grandeur de  $\mathcal{T}$  pour  $R' \simeq 2R$ ,  $E_0 = 170$  MeV,  $E_A \simeq 6.7$  MeV, et dans les deux cas suivants :

- ▶ fission spontanée  $E E_0 \simeq 0,80$  MeV,
- ▶ fission induite  $E E_0 \simeq 5.9$  MeV.

**Solution :** Tout d'abord, la valeur de  $R''$  est obtenue lorsque  $V(R'') = E$ , soit

$$
R'' = \frac{Z^2 e^2}{16\pi\varepsilon_0 E}.
$$

On peut maintenant calculer la probabilité de transmission de la particule par effet tunnel en utilisant la formule donnée par l'énoncé et en séparant les contributions des régions II et III dans l'intégrale :

$$
\ln \mathcal{T} = -\frac{2}{\hbar} \int_{R}^{R''} \sqrt{2m \left[ V(z) - E \right]} dz = -\frac{2}{\hbar} \int_{R}^{R'} \sqrt{2m \left[ V(z) - E \right]} dz - \frac{2}{\hbar} \int_{R'}^{R''} \sqrt{2m \left[ V(z) - E \right]} dz
$$

Le premier terme se calcule facilement car  $V(z)$  est constant et égal à  $E_0 + E_A$ :

$$
-\frac{2}{\hbar} \int_{R}^{R'} \sqrt{2m \left[ V(z) - E \right]} dz = -\frac{2}{\hbar} \int_{R}^{R'} \sqrt{2m \left( E_0 + E_A - E \right)} dz = -\frac{2}{\hbar} (R' - R) \sqrt{2m \left( E_0 + E_A - E \right)}.
$$

Le second demande quelques manipulations algébriques :

$$
-\frac{2}{\hbar} \int_{R'}^{R''} \sqrt{2m \left[V(z) - E\right]} dz = -\frac{2}{\hbar} \int_{R'}^{R''} \sqrt{2m \left[\frac{Z^2 e^2}{16\pi \varepsilon_0 z} - E\right]} dz,
$$
  

$$
= -\frac{2}{\hbar} \sqrt{\frac{mZ^2 e^2}{8\pi \varepsilon_0}} \int_{R'}^{R''} \sqrt{\frac{1}{z} - \frac{1}{R''}} dz,
$$
  

$$
= -\frac{2}{\hbar} \sqrt{\frac{mZ^2 e^2}{8\pi \varepsilon_0}} \left[\sqrt{R''} \arccos \left(\sqrt{\frac{R'}{R''}}\right) - \sqrt{\frac{R'(R'' - R')}{R''}}\right],
$$
  

$$
= -\frac{2}{\hbar} \sqrt{\frac{mZ^2 e^2 R''}{8\pi \varepsilon_0}} \left[\arccos \left(\sqrt{\frac{R'}{R''}}\right) - \sqrt{\frac{R'}{R''}} \left(1 - \frac{R'}{R''}\right)\right],
$$

en utilisant la définition de *R*′′ puis l'intégrale donnée dans la table des données. En combinant les résultats des deux intégrales, on trouve in fine

$$
\ln \mathcal{T} = -\frac{2\sqrt{2m}}{\hbar} \left\{ (R' - R)\sqrt{E_0 + E_A - E} + \sqrt{\frac{Z^2 e^2 R''}{16\pi \varepsilon_0}} \left[ \arccos\left(\sqrt{\frac{R'}{R''}}\right) - \sqrt{\frac{R'}{R''} \left(1 - \frac{R'}{R''}\right)} \right] \right\}.
$$

On peut alors obtenir un ordre de grandeur. Pour cela, on commence par estimer la valeur du rayon *R*′′ dans les deux cas de fission spontanée et induite :

$$
\begin{cases}\nR''_{\rm sp} = \frac{92^2 \times (1,602\,177 \times 10^{-19})^2}{16 \times \pi \times 8,854\,188 \times 10^{-12} \times 170,80 \times 10^6 \times 1,602\,177 \times 10^{-19}} \simeq 18\,\text{fm}, \\
R''_{\rm in} = \frac{92^2 \times (1,602\,177 \times 10^{-19})^2}{16 \times \pi \times 8,854\,188 \times 10^{-12} \times 176,1 \times 10^6 \times 1,602\,177 \times 10^{-19}} \simeq 17\,\text{fm}.\n\end{cases}
$$

On utilise alors *m* ≃ *m*(92*,* 235)*/*2 et *R*′ ≃ 2*R* qui sont donnés en début d'énoncé. Pour la fission spontanée, on trouve :

$$
\begin{aligned}\ln\mathcal{T}_{sp}&\simeq\frac{2\times\sqrt{3{,}902\,996\times 10^{-25}}}{1{,}054\,572\times 10^{-34}}\times\left\{8{,}0\times10^{-15}\times\sqrt{5{,}9\times10^{6}\times1{,}602\,177\times10^{-19}}\right.\\&\left.\left.+\sqrt{\frac{92^2\times(1{,}602\,177\times 10^{-19})^2\times1{,}8\times10^{-14}}{16\times\pi\times8{,}854\,188\times 10^{-12}}}\left[\arccos\left(\sqrt{\frac{16}{18}}\right)-\sqrt{\frac{16}{18}\left(1-\frac{16}{18}\right)}\right]\right\},\end{aligned}
$$

en convertissant l'énergie en J, soit après calculs et en prenant l'exponentielle

$$
\mathcal{T}_{\rm sp} \simeq 1.1 \times 10^{-51}.
$$

Pour la fission induite, on procède de la même manière :

soit

$$
\ln\mathcal{T}_{\text{in}} = \frac{2 \times \sqrt{3,902\,996 \times 10^{-25}}}{1,054\,572 \times 10^{-34}} \times \left\{ 8,0 \times 10^{-15} \times \sqrt{0,60 \times 10^{-6} \times 1,602\,177 \times 10^{-19}} \right. \\ \left. + \sqrt{\frac{92^2 \times (1,602\,177 \times 10^{-19})^2 \times 1,7 \times 10^{-14}}{16 \times \pi \times 8,854\,188 \times 10^{-12}}} \left[ \arccos\left(\sqrt{\frac{16}{17}}\right) - \sqrt{\frac{16}{17} \left(1 - \frac{16}{17}\right)} \right] \right\}, \quad \sqrt{\frac{7}{19}} \approx 2,7 \times 10^{-20}.
$$

**17.** On suppose que le fragment fait des allers-retours dans le noyau quand ce dernier est encore intact. Déterminer le nombre d'allers-retours *ν* par seconde en fonction de *E*, *V*0, *m* et *R*. En supposant de plus qu'à chaque « collision » contre la barrière, il a une probabilité  $T$  de réaliser l'effet tunnel, en déduire la probabilité de fission par unité de temps  $\Lambda$  en fonction des paramètres précédents et de T. En donner un ordre de grandeur en utilisant les résultats de la question précédente. Commenter.

**Solution :** Le temps *τ*ar pour que le fragment fasse un aller-retour dans le noyau correspond à la distance parcourue divisée par la vitesse du fragment, soit *τ*ar = 4*R/v*, où *v* désigne la vitesse du fragment. Pour déterminer *v*, on utilise la conservation de l'énergie du fragment :

$$
\frac{1}{2}mv^2 + E_0 = E \Longleftrightarrow v = \sqrt{\frac{2(E - E_0)}{m}}.
$$

On en tire alors le nombre d'allers-retours par seconde :

$$
\nu = \frac{1}{\tau_{\text{ar}}} = \frac{v}{4R} = \frac{1}{2R} \sqrt{\frac{E - E_0}{2m}}.
$$

À chaque aller-retour, il y a deux collisions contre la barrière, donc la probabilité de fission par unité de temps vaut simplement

$$
\Lambda = 2\nu \mathcal{T} = \frac{1}{R} \sqrt{\frac{E - E_0}{2m}} \mathcal{T}.
$$

On peut alors faire un ordre de grandeur, toujours avec *m* ≃ *m*(92*,* 235)*/*2. On obtient alors pour la fission spontanée

$$
\Lambda_{\rm sp} = \frac{1{,}1 \times 10^{-51}}{8{,}0 \times 10^{-15}} \times \sqrt{\frac{8{,}0 \times 10^5 \times 1{,}602\,177 \times 10^{-19}}{3{,}902\,996 \times 10^{-25}}} \simeq 7{,}7 \times 10^{-32}\,\text{s}^{-1},
$$

tandis que le calcul pour la fission induite donne

$$
\Lambda_{\rm in} = \frac{2,7\times 10^{-20}}{8,0\times 10^{-15}}\times \sqrt{\frac{5,9\times 10^6\times 1,602\,177\times 10^{-19}}{3,902\,996\times 10^{-25}}}\simeq 5,2\,s^{-1}.
$$

Le temps typique pour observer une réaction de fission est de l'ordre de  $\Lambda^{-1}$ , qui vaut 0,19s pour la fission induite et  $1,3 \times 10^{31}$  s  $\simeq 4,1 \times 10^{23}$  années pour la fission spontanée. Le bombardement par les neutrons permet donc d'accélérer fortement la fission de l'uranium 235 afin de la rendre exploitable sur des échelles de temps raisonnables pour l'être humain.

#### **C Modération des réactions nucléaires**

Il a été vu que la fission dans un réacteur est induite par un neutron, et que chaque réaction de fission génère par la suite un nombre moyen *k* de neutrons (*k* ≃ 3*,*5 [2]). Cela suggère de décrire l'évolution du nombre de neutrons par unité de volume dans le réacteur. Pour cela, on fera plusieurs hypothèses :

- ▶ le réacteur est assimilable à un milieu unidimensionnel *x* ∈ [−*L/*2*, L/*2] de section transverse A dans lequel se trouve un modérateur<sup>2</sup> au repos;
- $\blacktriangleright$  le coefficient de diffusion des neutrons dans le modérateur est noté  $D_n$ ;
- ▶ la densité de neutrons *n*(*x, t*) est strictement positive dans le réacteur et supposée nulle en dehors du réacteur ;
- $\blacktriangleright$  la probabilité qu'un neutron induise une réaction de fission par unité de temps est  $1/\tau$ , dans ce cas le neutron est absorbé, la réaction est instantanée et génère *k* neutrons.

**18.** Rappeler la loi de Fick, son interprétation physique, ses conditions d'application et ses limites.

**Solution :** La loi de Fick relie le vecteur flux densité de matière 
$$
\overrightarrow{j}
$$
 au gradient de densité par la relation 
$$
\overrightarrow{j} = -D_{\text{ngrad}}(n).
$$
Le vecteur densité de matière est défini par le fait que le nombre d'entités traversant un élément de surface  $\overrightarrow{d\Sigma}$  pendant d*t* s'écrit d*N* =  $\overrightarrow{j}$  ·  $\overrightarrow{d\Sigma}dt$ .

<sup>2.</sup> Le modérateur a pour but de ralentir les produits de fission (fragments lourds et neutrons) afin d'en récupérer l'énergie cinétique, qui pourra par la suite être convertie en énergie thermique.

La loi de Fick traduit le fait, qu'en présence d'un gradient de concentration, un flux de matière s'établit et s'oppose à l'exacerbation de ce gradient, autrement dit il tend à résorber les inhomogénéités de concentration.

La loi de Fick n'est valable que dans un milieu isotrope, afin de pouvoir considérer que le vecteur densité de flux est colinéaire au gradient de concentration. De plus, la loi de Fick n'est licite que pour des gradients de concentration suffisamment faibles de telle sorte qu'on peut se contenter d'une modélisation linéaire où le coefficient de proportionnalité entre le vecteur densité de flux et le gradient de concentration est une constante. Enfin, la loi de Fick n'est valable que lorsque le milieu est globalement au repos, c'est-à-dire en l'absence de transport convectif de matière.

**19.** Déterminer l'équation aux dérivées partielles vérifiée par *n*(*x, t*).

**Solution :** On réalise un bilan de matière sur une tranche de section A et de longueur d*x* du modérateur. Au cours d'un intervalle de temps d*t*, la variation du nombre de neutrons dans ce volume infinitésimal s'écrit

$$
dN = \frac{\partial n}{\partial t}(x, t) A dx dt.
$$

Cette variation a ici deux causes :

▶ un échange de neutrons par diffusion avec le reste du milieu,

$$
dN_e = j(x, t)\mathcal{A}dt - j(x + dx)\mathcal{A}dt = -\frac{\partial j}{\partial x}(x, t)\mathcal{A}dxdt = D_n \frac{\partial^2 n}{\partial x^2}(x, t)\mathcal{A}dxdt,
$$

 $\overrightarrow{j}(x,t) = j(x,t) \overrightarrow{e_{x}}$  et où on a utilisé la loi de Fick ;

▶ une création et destruction de neutrons du fait des réactions nucléaires,

$$
dN_c = \frac{k-1}{\tau} n(x, t) A dx dt,
$$

car pour chaque réaction nucléaire, *k* neutrons sont produits pour un seul neutron consommé, soit un bénéfice net de *k* − 1 neutrons, car la probabilité de réaction par unité de temps est 1*/τ* pour un neutron donné, conduisant à une probabilité d*t/τ* de réaction pour un neutron pendant l'intervalle d*t*, et car il faut multiplier par le nombre total de neutrons à l'instant *t* dans le volume considéré.

En écrivant alors que  $dN = dN_e + dN_c$ , on aboutit à

$$
\frac{\partial n}{\partial t}(x,t) = D_n \frac{\partial^2 n}{\partial x^2}(x,t) + \frac{k-1}{\tau} n(x,t).
$$

**20.** On se place tout d'abord en régime stationnaire. Déterminer *n*s(*x*) à une constante multiplicative près. Déterminer la constante multiplicative en notant *N* le nombre total de neutrons dans le réacteur.

**Solution :** En régime stationnaire, le terme de dérivée temporelle dans l'équation de la question précédente est nul, et il faut résoudre

$$
D_{\rm n}\frac{\mathrm{d}^2n_{\rm s}}{\mathrm{d}x^2} + \frac{k-1}{\tau}n_{\rm s} = 0,
$$

dont la solution est simplement

$$
n_{\rm s}(x) = \alpha \cos \left( \sqrt{\frac{k-1}{D_{\rm n}\tau}} x \right) + \beta \sin \left( \sqrt{\frac{k-1}{D_{\rm n}\tau}} x \right).
$$

En premier lieu, on peut noter que comme *n*<sup>s</sup> doit être strictement positive dans le modérateur, cela impose que *β* = 0, car sinon *n*s(*x*) serait négative pour *x <* 0. Pour déterminer *α*, il faut maintenant utiliser les conditions aux limites qui indiquent que  $n_s(\pm L/2) = 0$ , soit

$$
\alpha \cos \left( \sqrt{\frac{k-1}{D_\mathrm{n} \tau}} \frac{L}{2} \right) = 0 \Longleftrightarrow \sqrt{\frac{k-1}{D_\mathrm{n} \tau}} \frac{L}{2} = \frac{\pi}{2} + p \pi \text{ pour } p \in \mathbb{N},
$$

$$
\Longleftrightarrow \sqrt{\frac{k-1}{D_\mathrm{n} \tau}} = \frac{(2p+1)\pi}{L} \text{ pour } p \in \mathbb{N},
$$

car *α* ̸= 0. On se restreint par ailleurs à *p* ∈ N car le membre de gauche est positif. On en déduit donc que

$$
n_{\rm s}(x) = \alpha \cos\left(\frac{(2p+1)\pi x}{L}\right),\,
$$

pour une seule valeur de *p* ≥ 0. La densité de neutrons est alors une fonction harmonique de demi longueur d'onde *λ* = *L/*(2*p* + 1). Or comme *n*<sup>s</sup> doit être strictement positive, et que le cosinus change de signe au bout d'une demi longueur d'onde, cela impose que *p* = 0, sous peine d'avoir *n*s(*x*) *<* 0 dans un intervalle de valeurs de *x*. On a donc finalement :

$$
n_{\rm s}(x) = \alpha \cos\left(\frac{\pi x}{L}\right).
$$

Afin de déterminer la constante *α*, on utilise le fait qu'en régime stationnaire, le nombre de neutrons est constant et égal à *N*, ce qui se traduit mathématiquement par la relation

$$
\int_{-L/2}^{L/2} n_s(x) \mathcal{A} dx = N \Longleftrightarrow \alpha \mathcal{A} \int_{-L/2}^{L/2} \cos\left(\frac{\pi x}{L}\right) = N,
$$
  

$$
\Longleftrightarrow \alpha \mathcal{A} \left[\frac{L}{\pi} \sin\left(\frac{\pi x}{L}\right)\right]_{-L/2}^{L/2} = N,
$$
  

$$
\Longleftrightarrow \alpha \mathcal{A} \left[\frac{L}{\pi} \sin\left(\frac{\pi x}{L}\right)\right]_{-L/2}^{L/2} = N,
$$
  

$$
\Longleftrightarrow \frac{2\alpha \mathcal{A}L}{\pi} = N,
$$

soit in fine

$$
n_{\rm s}(x) = \frac{\pi N}{2AL} \cos\left(\frac{\pi x}{L}\right).
$$

**21.** On se place maintenant en régime non stationnaire. On recherche une solution de la forme  $n(x,t)$  $f(x)g(t)$ . En déduire deux équations différentielles vérifiées séparément par  $f(x)$  et  $g(t)$ . On introduira une constante *T* réelle homogène à un temps qui peut être positive ou négative.

**Solution :** On injecte la forme proposée par l'énoncé dans l'équation obtenue à la question **19**. On obtient alors

$$
\frac{dg}{dt}(t)f(x) = D_n g(t) \frac{d^2 f}{dx^2}(x) + \frac{k-1}{\tau} g(t)f(x),
$$
  

$$
\frac{1}{g(t)} \frac{dg}{dt}(t) = \frac{D_n}{f(x)} \frac{d^2 f}{dx^2}(x) + \frac{k-1}{\tau},
$$

en divisant par *f*(*x*)*g*(*t*). Le membre de gauche ne dépend que de *t*, tandis que celui de droite ne dépend

que de *x*, ils sont donc tous deux constants, et on note 1*/T* cette constante commune, où *T* est homogène à un temps. On a donc à résoudre le système

$$
\begin{cases}\n\frac{dg}{dt}(t) = \frac{1}{T}g(t), \\
D_n \frac{d^2 f}{dx^2}(x) + \frac{k-1}{\tau}f(x) = \frac{1}{T}f(x).\n\end{cases}
$$

**22.** Déterminer *f*(*x*), *g*(*t*) et 1*/T* et discuter de la stabilité du réacteur suivant les valeurs de *T*, puis de la longueur *L*.

**Solution :** On commence par résoudre l'équation différentielle vérifiée par *g*(*t*), et on trouve

$$
g(t) \propto e^{t/T}.
$$

On réécrit l'équation sur *f*(*x*) sous la forme

$$
D_{n}\frac{\mathrm{d}^{2} f}{\mathrm{d}x^{2}}(x) + \left(\frac{k-1}{\tau} - \frac{1}{T}\right)f(x) = 0.
$$

On peut alors distinguer deux cas selon le signe du second terme dans l'équation différentielle. Si (*k* −1)*/τ <* 1*/T*, alors la solution est une superposition de deux exponentielles réelles,

$$
f(x) = \alpha \exp\left[\sqrt{\frac{1}{D_{\rm n}}\left(\frac{1}{T} - \frac{k-1}{\tau}\right)}x\right] + \beta \exp\left[-\sqrt{\frac{1}{D_{\rm n}}\left(\frac{1}{T} - \frac{k-1}{\tau}\right)}x\right],
$$

et les conditions aux limites imposent alors que

$$
\begin{cases}\n\alpha \exp\left[\sqrt{\frac{1}{D_{\rm n}}\left(\frac{1}{T}-\frac{k-1}{\tau}\right)}\frac{L}{2}\right]+\beta \exp\left[-\sqrt{\frac{1}{D_{\rm n}}\left(\frac{1}{T}-\frac{k-1}{\tau}\right)}\frac{L}{2}\right]=0, \\
\alpha \exp\left[-\sqrt{\frac{1}{D_{\rm n}}\left(\frac{1}{T}-\frac{k-1}{\tau}\right)}\frac{L}{2}\right]+\beta \exp\left[\sqrt{\frac{1}{D_{\rm n}}\left(\frac{1}{T}-\frac{k-1}{\tau}\right)}\frac{L}{2}\right]=0,\n\end{cases}
$$

ou encore

$$
\begin{cases} \alpha Y + \frac{\beta}{Y} = 0, \\ \frac{\alpha}{Y} + \beta Y = 0, \end{cases}
$$

en notant  $Y = \exp\left[\sqrt{\frac{1}{D}}\right]$ *D*<sup>n</sup>  $\sqrt{1}$  $\frac{1}{T} - \frac{k-1}{\tau}$ *τ*  $\setminus L$ 2 1 . En multipliant la première équation par *Y* et la seconde par 1*/Y* et en les soustrayant, on obtient

$$
\alpha \sinh \left[ L \sqrt{\frac{1}{D_n} \left( \frac{1}{T} - \frac{k-1}{\tau} \right)} \right] = 0.
$$

De la même manière, en multipliant la première équation par 1*/Y* et la seconde par *Y* et en les soustrayant, on obtient

$$
\beta \sinh \left[ L \sqrt{\frac{1}{D_n} \left( \frac{1}{T} - \frac{k-1}{\tau} \right)} \right] = 0.
$$

Si on veut une solution non trivialement nulle, il faut que

$$
\sinh\left[L\sqrt{\frac{1}{D_{\rm n}}\left(\frac{1}{T}-\frac{k-1}{\tau}\right)}\right] = 0 \Longleftrightarrow L\sqrt{\frac{1}{D_{\rm n}}\left(\frac{1}{T}-\frac{k-1}{\tau}\right)} = 0.
$$

Dans ce cas, on trouve que  $f(x)$  est une constante, qui doit être nulle du fait des conditions aux limites.

Ainsi, pour avoir une solution non nulle, il faut que (*k* − 1)*/τ >* 1*/T*. Dans ce cas, on est ramené au problème de la question précédente, et on trouve

$$
f(x) \propto \cos\left(\frac{\pi x}{L}\right)
$$

avec

$$
\sqrt{\frac{1}{D_{\rm n}}\left(\frac{k-1}{\tau}-\frac{1}{T}\right)}=\frac{\pi}{L},
$$

soit

Finalement, le réacteur sera stable à la condition que 
$$
n(x, t)
$$
 ne diverge pas (emballement si  $1/T > 0$ ) ou ne tende pas vers 0 (arrêt du réacteur si  $1/T < 0$ ), ce qui impose que

 $\frac{-1}{\tau} - \frac{\pi^2 D_n}{L^2}$ 

 $\frac{L}{L^2}$ .

$$
\frac{1}{T} = 0 \Longleftrightarrow \frac{k-1}{\tau} = \frac{\pi^2 D_\mathrm{n}}{L^2} \Longleftrightarrow \sqrt{\frac{k-1}{D_\mathrm{n}\tau}} = \frac{\pi}{L},
$$

comme obtenu lors de l'étude du régime stationnaire. Cela fixe la longueur *L* du modérateur.

1

 $\frac{1}{T} = \frac{k-1}{\tau}$ 

#### **D Étude du refroidissement du réacteur par le circuit primaire**

La description des différents circuits de refroidissement est donnée dans les documents 4 et 5 en annexe. On s'intéresse tout d'abord au circuit primaire, et on suppose que l'eau s'écoule dans une tuyère de longueur infinie qui est un cylindre creux de rayon intérieur  $R_{\text{int}}$  et de rayon extérieur  $R_{\text{ext}}$ . Le combustible nucléaire, à la température constante  $T_c$  correspond au cylindre plein de rayon  $R_{\text{int}}$ , voir figure 3. On souhaite modéliser en régime stationnaire le chauffage du fluide caloporteur dans la tuyère entre la température *T*<sub>1</sub> = 280 °C en amont du réacteur et la température  $T_2 = T_c = 320$  °C en aval, et notamment le profil de température  $T(x)$  dans la tuyère pour  $x \in \mathbb{R}^+$ .

On supposera que la tuyère est calorifugée sur la paroi extérieure de rayon  $R_{\text{ext}}$ , tandis que les échanges thermiques entre le combustible et le fluide sur la paroi intérieure de rayon *R*int seront modélisés par la loi de Newton  $φ_{th}(x) = κ(T_c - T(x))$  qui donne le flux thermique surfacique reçu à la position *x*, où *κ* désigne le coefficient de conducto-convection. De plus, on considérera que le fluide s'écoule à la vitesse constante  $\overrightarrow{v} = v \overrightarrow{e_x}$ ,  $c$ e qui correspond à un débit massique  $\mathcal{D}_{\rm m}=19{,}2\,$ t $\cdot$ s $^{-1}$ . Enfin, on notera  $c_p$  la capacité thermique massique à pression constante du fluide caloporteur, *ρ*eau sa masse volumique supposée uniforme, *λ* sa conductivité thermique et  $D = \lambda / (\rho_{\text{eau}} c_p)$  son coefficient de diffusion thermique.

**23.** Exprimer la vitesse d'écoulement  $v$  en fonction de  $\mathcal{D}_{m}$ ,  $\rho_{\text{eau}}$  et les rayons  $R_{\text{int}}$  et  $R_{\text{ext}}$ .

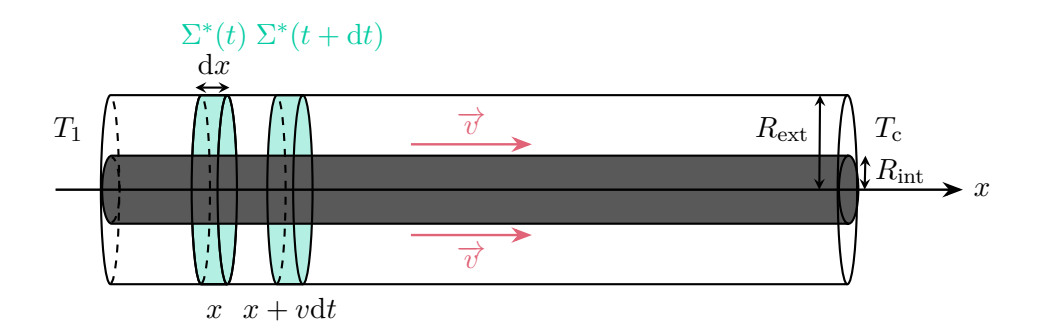

Figure 3 – Schéma de la tuyère représentant le circuit primaire de refroidissement. Le combustible, de température uniforme égale à  $T_c$  occupe le cylindre grisé de rayon  $R_{\text{int}}$  tandis que le fluide caloporteur s'écoule à la vitesse  $\overrightarrow{v} = v \overrightarrow{e_x}$  constante dans la tuyère entre les rayons  $R_{int}$  et  $R_{ext}$ .

**Solution :** Le débit massique représente la quantité de masse traversant une section de la tuyère par unité de temps. Pour un intervalle de temps d*t*, la masse de fluide traversant la section de la tuyère est celle contenue dans un cylindre creux dont la génératrice est de hauteur *v*d*t*, soit

$$
\mathcal{D}_{\rm m} dt = \rho_{\rm eau} \pi \left( R_{\rm ext}^2 - R_{\rm int}^2 \right) v dt,
$$

et donc

$$
v = \frac{\mathcal{D}_{\rm m}}{\rho_{\rm eau}\pi \left(R_{\rm ext}^2 - R_{\rm int}^2\right)}.
$$

 $24.$  On considère un système fermé  $\Sigma^*$  constitué d'un élément de volume infinitésimal de fluide caloporteur de section égale à la section de la tuyère et compris entre les abscisses *x* et *x* + d*x* à l'instant *t*. Ce système est comobile avec l'écoulement. Calculer la variation d'énergie interne d*U* de ce système entre les instants *t* et *t* + d*t* en fonction de  $c_p$ ,  $\mathcal{D}_m$ ,  $T(x)$  et ses dérivées.

**Solution :** Pour calculer la variation de l'énergie interne du système Σ <sup>∗</sup> pendant d*t*, on utilise le fait qu'on est en régime stationnaire et donc que l'énergie interne massique *u* du fluide dépend uniquement de la position *x*. Ainsi, la variation pendant d*t* de l'énergie interne de Σ ∗ s'explique par le fait qu'il s'est déplacé de la position  $x$  à la position  $x + vdt$ , et donc

$$
dU = \rho_{\text{eau}} \pi \left( R_{\text{ext}}^2 - R_{\text{int}}^2 \right) dx \left[ u(x + v dt) - u(x) \right] = \rho_{\text{eau}} v \pi \left( R_{\text{ext}}^2 - R_{\text{int}}^2 \right) dx dt \frac{du}{dx} = \mathcal{D}_{\text{m}} \frac{du}{dx} dx dt,
$$

en utilisant le résultat de la question **23**. On utilise alors le fait que le fluide est une phase condensée incompressible et indilatable (masse volumique uniforme), de sorte que  $du \simeq c_v dT \simeq c_p dT$ , soit finalement

$$
dU = \mathcal{D}_{m} c_{p} \frac{dT}{dx} dx dt.
$$

**25.** Rappeler la loi de Fourier. En déduire le transfert thermique total *δQ* reçu par le système Σ ∗ entre *t* et *t* + d*t* en fonction de *κ*,  $T_c$ ,  $\lambda$ , les rayons  $R_{int}$  et  $R_{ext}$ ,  $T(x)$  et ses dérivées.

**Solution :** La loi de Fourier relie le vecteur densité de flux d'énergie thermique  $\vec{j}_O$  au gradient de température par la relation

$$
\overrightarrow{j_Q} = -\lambda \overrightarrow{\text{grad}}(T),
$$

où *λ* désigne la conductivité thermique.

Pour déterminer maintenant le transfert thermique total, il faut ajouter les transferts thermiques reçus de la part du reste du fluide caloporteur et du barreau de combustible nucléaire. Le premier terme s'écrit

$$
\delta Q_{\rm e} = j_Q(x)\pi \left(R_{\rm ext}^2 - R_{\rm int}^2\right)dt - j_Q(x + dx)\pi \left(R_{\rm ext}^2 - R_{\rm int}^2\right)dt,
$$
  
=  $-\frac{dj_Q}{dx}(x)\pi \left(R_{\rm ext}^2 - R_{\rm int}^2\right)dxdt,$   
=  $\lambda \frac{d^2T}{dx^2}(x)\pi \left(R_{\rm ext}^2 - R_{\rm int}^2\right)dxdt.$ 

Le second terme vaut, quant à lui,

$$
\delta Q_{\rm c} = 2\pi R_{\rm int} dx \varphi_{\rm th}(x) dt = 2\pi R_{\rm int} \kappa (T_{\rm c} - T(x)) dx dt,
$$

en multipliant le flux thermique par la surface latérale du cylindre intérieure de hauteur d*x* à travers laquelle s'effectue le transfert thermique. En combinant les deux relations, on obtient finalement pour le transfert thermique total

$$
\delta Q = \delta Q_{\rm e} + \delta Q_{\rm c} = \left[ \lambda \frac{\mathrm{d}^2 T}{\mathrm{d}x^2} (x) \pi \left( R_{\rm ext}^2 - R_{\rm int}^2 \right) + 2 \pi R_{\rm int} \kappa (T_{\rm c} - T(x)) \right] \mathrm{d}x \mathrm{d}t.
$$

**26.** Donner alors, en la justifiant, l'équation différentielle vérifiée par *T*(*x*).

Solution : On applique alors le premier principe de la thermodynamique au système  $\Sigma^*$  qui est fermé. Comme la vitesse d'écoulement est constante,  $\Sigma^*$  a une énergie cinétique constante. De plus, il n'est pas mentionné de variation d'énergie potentielle dans l'énoncé. On en déduit donc que

$$
dU = \delta W_P + \delta Q,
$$

où *δW<sup>P</sup>* désigne le travail des forces de pression. Comme le liquide est supposé indilatable (masse volumique et donc volume constant), le travail des forces de pression est nul, et on obtient à partir des résultats des deux questions précédentes

$$
\frac{\mathrm{d}T}{\mathrm{d}x}(x) + \frac{2\pi R_{\rm int}\kappa}{\mathcal{D}_{\rm m}c_p}(T(x) - T_{\rm c}) - \frac{\pi\lambda \left(R_{\rm ext}^2 - R_{\rm int}^2\right)}{\mathcal{D}_{\rm m}c_p}\frac{\mathrm{d}^2T}{\mathrm{d}x^2}(x) = 0.
$$

**27.** On note *δ* la distance caractéristique de variation de la température. À quelle condition peut-on négliger les échanges d'énergie entre Σ\* et le reste du fluide caloporteur ? Réécrire cette condition sous la forme  $\tau_{\rm conv}/\tau_{\rm diff}$  ≪ 1, où  $\tau_{\rm conv}$  et  $\tau_{\rm diff}$  sont deux temps caractéristiques associés à deux modes différents de transfert thermique qu'on explicitera. On se placera dans cette hypothèse par la suite.

Solution : On estime l'ordre de grandeur du terme de transport diffusif d'énergie, qui vient du terme en dérivée seconde :

$$
\frac{\pi\lambda\left(R_{\text{ext}}^2 - R_{\text{int}}^2\right)}{\mathcal{D}_{\text{m}}c_p} \frac{\mathrm{d}^2T}{\mathrm{d}x^2} \sim \frac{\pi\lambda\left(R_{\text{ext}}^2 - R_{\text{int}}^2\right)\Delta T}{\mathcal{D}_{\text{m}}c_p\delta^2},
$$

où ∆*T* = *T*<sup>c</sup> − *T*1. En utilisant l'expression du coefficient de diffusion thermique *D* = *λ/*(*ρ*eau*cp*), et celle de la vitesse obtenue à la question **23**, on obtient

$$
\frac{\pi \lambda \left( R_{\text{ext}}^2 - R_{\text{int}}^2 \right) d^2 T}{\mathcal{D}_{\text{m}} c_p} \sim \frac{D \Delta T}{v \delta^2}.
$$

On estime maintenant l'ordre de grandeur du terme en dérivée première, qui correspond au transport de l'énergie thermique avec l'écoulement, c'est-à-dire au transport convectif :

$$
\frac{\mathrm{d}T}{\mathrm{d}x} \sim \frac{\Delta T}{\delta}.
$$

On en déduit donc qu'on peut négliger les échanges thermiques par diffusion à la condition que

$$
\frac{D\Delta T}{v\delta^2} \ll \frac{\Delta T}{\delta} \Longleftrightarrow \frac{D}{v\delta} \ll 1 \Longleftrightarrow \frac{\delta/v}{\delta^2/D} = \frac{\tau_{\text{conv}}}{\tau_{\text{diff}}} \ll 1,
$$

où on reconnait le temps typique de transport de l'énergie thermique par convection *τ*<sub>conv</sub> ∼ *δ/v* et celui par diffusion *τ*diff ∼ *δ* <sup>2</sup>*/D*. Ainsi, si le transport convectif est beaucoup plus efficace, car beaucoup plus rapide, que le transport diffusif, alors on peut négliger le transport diffusif d'énergie thermique.

**28.** Déduire de la question précédente que *T*(*x*) vérifie l'équation différentielle

$$
\frac{\mathrm{d}T}{\mathrm{d}x}(x) + \frac{T(x) - T_{\rm c}}{\delta} = 0,
$$

où on exprimera *δ* en fonction des données du problème. La résoudre et déterminer l'expression de *T*(*x*). Tracer le profil de température.

**Solution :** Dans cette hypothèse, on peut négliger le terme de dérivée seconde dans l'équation différentielle de la question **26**, et on obtient simplement

$$
\frac{\mathrm{d}T}{\mathrm{d}x}(x) + \frac{T(x) - T_{\rm c}}{\delta} = 0 \text{ avec } \delta = \frac{\mathcal{D}_{\rm m}c_p}{2\pi R_{\rm int}\kappa}.
$$

L'équation précédente se résout aisément et on trouve

$$
T(x) = T_{\rm c} - (T_{\rm c} - T_1)e^{-x/\delta},
$$

en utilisant le fait que *T*<sup>c</sup> est une solution particulière et que *T*(0) = *T*1. Ce profil de température est représenté sur le schéma ci-contre.

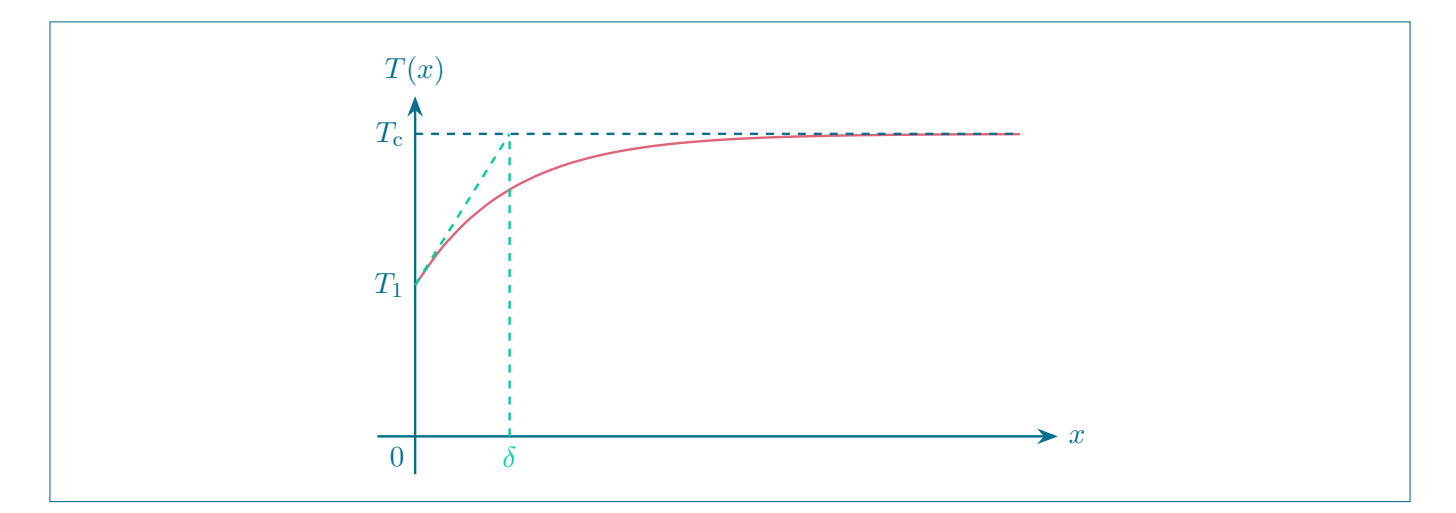

**29.** Calculer le transfert thermique par unité de masse *q*<sup>c</sup> reçu par le fluide caloporteur en fonction de *c<sup>p</sup>* et des températures  $T_1$  et  $T_c$ .

**Solution :** On commence par calculer la puissance thermique totale reçue par le fluide caloporteur en intégrant sur la surface latérale totale de la tuyère :

$$
\mathcal{P}_{\text{th}} = \int_0^{+\infty} 2\pi R_{\text{int}} \kappa (T_{\text{c}} - T(x)) \, \mathrm{d}x = 2\pi R_{\text{int}} \kappa (T_{\text{c}} - T_1) \int_0^{+\infty} e^{-x/\delta} \, \mathrm{d}x = 2\pi R_{\text{int}} \kappa (T_{\text{c}} - T_1) \delta = \mathcal{D}_{\text{m}} c_p (T_{\text{c}} - T_1),
$$

en utilisant l'expression de *δ*. On en déduit donc le transfert thermique par unité de masse en divisant par le débit massique, soit

$$
q_{\rm c}=c_p(T_{\rm c}-T_1).
$$

**30.** Justifier la phrase du document 4 « L'eau est maintenue sous pression pour l'empêcher de bouillir » dans le circuit primaire.

**Solution :** Ici, on exploite les propriétés du diagramme (*T, P*) du corps pur eau, dont un schéma est donné ci-contre. Dans ce diagramme, le domaine de stabilité de la phase liquide se situe à plus haute pression que le domaine de stabilité du gaz. Ainsi, si on fixe la pression à une valeur supérieure à la pression de vapeur saturante *P*sat(*T*c) à la température *T*<sup>c</sup> imposée par le combustible, alors l'eau se trouve dans son état liquide. Comme la fonction *P*sat(*T*) est une fonction croissante de la température (car la vaporisation est un processus endothermique), cela explique pourquoi il faut se placer à plus haute pression que la pression atmosphérique.

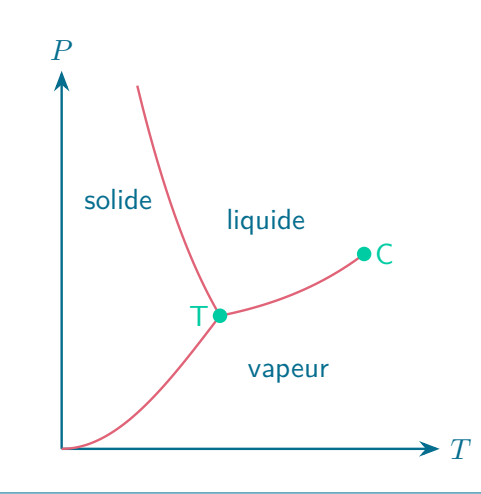

## **E Étude du circuit secondaire de refroidissement**

Afin de modéliser le circuit de refroidissement secondaire maintenant, il faut décrire la thermodynamique des différentes transformations subies par l'eau dans ce circuit. Un schéma simplifié du circuit secondaire est représenté figure 4, et fait apparaître quatre transformations différentes [3] :

- $\blacktriangleright$  de *A* à *B* : échauffement isobare du liquide à la pression  $P_A = 69,1$  bar jusqu'à un état de liquide saturant (état noté *A*′ ) puis vaporisation totale isobare jusqu'à un état de vapeur saturante sèche (état *B*) ;
- $\blacktriangleright$  de *B* à *C* : détente adiabatique réversible dans la turbine jusqu'à la pression  $P_C = 56,3$  mbar, le fluide est alors diphasé ;
- ▶ de *C* à *D* : liquéfaction totale isobare dans le condenseur au contact de l'eau du circuit tertiaire à la température  $T_f = 20$  °C, jusqu'à un état de liquide saturant;
- $\blacktriangleright$  de *D* à *A* : compression adiabatique réversible dans la pompe d'alimentation du liquide saturant.

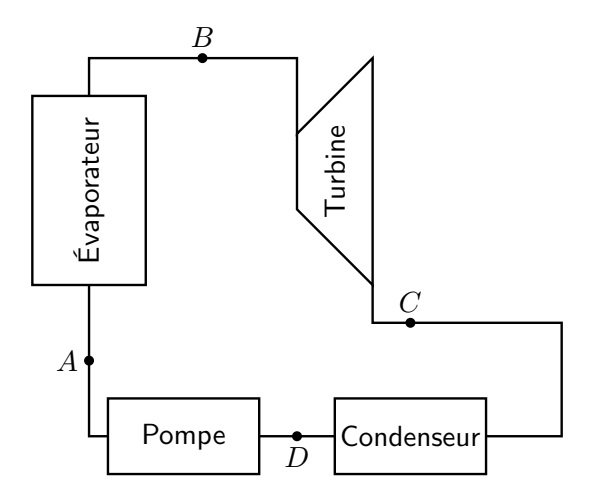

Figure 4 – Schéma simplifié du circuit de refroidissement secondaire.

**31.** Justifier que la transformation *D* → *A* peut être considérée comme isenthalpique dans la limite où le liquide en *D* est indilatable et incompressible.

**Solution :** Dans la limite où le liquide peut être considéré comme indilatable et incompressible, on a que 
$$
\boxed{d = TdS + VdP \simeq TdS}
$$
 pour le liquide, et une évolution isentropique s'identifie à une évolution isenthalpique.

**32.** Représenter l'évolution du fluide dans le circuit secondaire dans le diagramme des frigoristes donné dans le document réponse [4]. Justifier.

**Solution :** On commence par placer le point *A*′ qui se trouve à l'intersection entre la ligne horizontale de pression constante égale à 69*,*1 bar = 6*,*91 MPa et la courbe d'ébullition (première apparition d'une bulle de gaz et limite de coexistence liquide-gaz de basse enthalpie). On obtient ensuite le point *B* en prolongeant la ligne d'égale pression de 6*,*91 MPa et en cherchant son intersection avec la courbe de rosée (première apparition d'une goutte de liquide et limite de coexistence liquide-gaz de haute enthalpie). On suit ensuite l'isentrope qui passe par le point *B*, et on obtient le point *C* en cherchant le point d'intersection de cette isentrope avec la ligne d'égale pression de 56*,*3 mbar = 5*,*63 × 10−<sup>3</sup> MPa, car la transformation *B* → *C* est adiabatique et réversible et donc isentropique. On obtient alors le point *D* en partant du point *C* et en se déplaçant dans le diagramme à pression constante jusqu'à retrouver la courbe d'ébullition. Enfin, la transformation *D* → *A* étant isenthalpique d'après la question précédente, on obtient le point *A* en se déplaçant verticalement dans le diagramme depuis le point *D* jusqu'à la pression *P<sup>A</sup>* = 6*,*91 MPa.

Le diagramme des frigoristes avec le tracé est donné à la fin de ce corrigé.

**33.** Dans la suite, on néglige les variations d'énergie cinétique et potentielle dans les bilans énergétiques. Établir l'expression du premier principe de la thermodynamique pour un fluide en écoulement stationnaire recevant un travail utile *w*<sup>u</sup> par unité de masse et un transfert thermique massique *q*.

**Solution :** On considère un système en écoulement et on s'intéresse à un système Σ fixe dans le référentiel du laboratoire, qui est donc ouvert. On introduit alors un système  $\Sigma^*$  fermé entre les instants  $t$  et  $t+\mathrm{d} t$  tel que :

- ▶ à l'instant *t*, Σ ∗ (*t*) = Σ ∪ dΣe, où dΣ<sup>e</sup> désigne la masse de liquide d*m*<sup>e</sup> entrant dans Σ entre *t* et  $t + dt$ ,
- $\triangleright$  à l'instant  $t + dt$ ,  $\Sigma^*(t + dt) = \Sigma \cup d\Sigma_s$ , où  $d\Sigma_s$  désigne la masse de liquide  $dm_s$  sortant de  $\Sigma$  entre *t* et  $t + dt$ .

On note  $\mathcal{D}'_{\text{m}}$  le débit massique, de sorte  $\mathrm{d}m_\mathrm{e}=\mathrm{d}m_\mathrm{s}=\mathcal{D}'_{\text{m}}\mathrm{d}t.$ 

On calcule alors la variation d'énergie interne du système Σ ∗ entre les instants *t* et *t* + d*t*. Comme on est en régime stationnaire, l'énergie interne de  $\Sigma$  est constante, et on a simplement

$$
dU^* = dm_s u_s + U(t + dt) - (dm_e u_e + U(t)) = \mathcal{D}'_{m} dt (u_s - u_e),
$$

où *U* désigne l'énergie interne de Σ, et *u*<sup>e</sup> et *u*<sup>s</sup> les énergies internes par unité de masse du fluide entrant et sortant de  $\Sigma$  respectivement.

On peut enfin appliquer le premier principe de la thermodynamique au système  $\Sigma^*$  qui est fermé. Comme on néglige les variations d'énergie cinétique et potentielle devant celles de l'énergie interne, on a

$$
dU^* = \delta W_P + \delta W_u + \delta Q,
$$

où *δW<sup>P</sup>* désigne le travail des forces de pression, *δW*<sup>u</sup> le travail utile reçu (tous les travaux autres que ceux des forces de pression), et *δQ* le transfert thermique reçu. Le travail des forces de pression s'écrit

$$
\delta W_P = P_{\rm e} dV_{\rm e} - P_{\rm s} dV_{\rm s} = \mathcal{D}'_{\rm m} dt \left( \frac{P_{\rm e}}{\rho_{\rm e}} - \frac{P_{\rm s}}{\rho_{\rm s}} \right),
$$

où *P*<sup>e</sup> et *P*<sup>s</sup> désignent les pressions en amont et en aval du dispositif respectivement, *ρ*<sup>e</sup> et *ρ*<sup>s</sup> les masses volumiques du fluide, et d*V*<sub>e</sub> et d*V*<sub>s</sub> les volumes de fluide entrant et sortant du système Σ. On a donc :

$$
\mathcal{D}'_{\rm m} dt \left[ u_{\rm s} + \frac{P_{\rm s}}{\rho_{\rm s}} - \left( u_{\rm e} + \frac{P_{\rm e}}{\rho_{\rm e}} \right) \right] = \delta W_{\rm u} + \delta Q.
$$

Enfin, le travail utile et le transfert thermique sont tous deux proportionnels à d*t*, et par la suite, on définit le travail utile massique  $w_{\rm u}=\delta W_{\rm u}/(\mathcal{D}_{\rm m}'{\rm d}t)$  et le transfert thermique massique  $q=\delta Q/(\mathcal{D}_{\rm m}'{\rm d}t)$ , pour aboutir finalement à

$$
h_{\rm s}-h_{\rm e}=w_{\rm u}+q,
$$

où on a introduit l'enthalpie massique du fluide entrant  $h_e = u_e + P_e/\rho_e$  et celle du fluide sortant  $h_s =$  $u_{\rm s} + P_{\rm s}/\rho_{\rm s}.$ 

**34.** Déterminer numériquement, en s'aidant du diagramme des frigoristes, le transfert thermique *qAB* reçu au cours de la transformation  $A \rightarrow B$ .

**Solution :** On applique le premier principe pour un fluide en écoulement obtenu à la question précédente au cours de l'évolution *A* → *B*, qui est isobare, et sans travail utile reçu (évaporateur). On a donc simplement

$$
q_{AB} = h_B - h_A \simeq 2772 - 146 \simeq 2626 \,\mathrm{kJ \cdot kg^{-1}}
$$

par lecture graphique des abscisses des points *A* et *B* dans le diagramme des frigoristes.

**35.** Par ailleurs, comment peut-on exprimer *qAB* en fonction du transfert thermique massique *q*<sup>c</sup> calculé à la question  ${\bf 29}$  et des débits massiques  $\mathcal D_{\rm m}$  et  $\mathcal D_{\rm m}'$  dans les circuits primaire et secondaire respectivement ? Montrer que les deux approches donnent la même estimation de  $q_{AB}$ . On donne  $\mathcal{D}_{\rm m}^{\prime}=1,\!60\,$ t·s $^{-1}.$ 

**Solution :** D'après la question **29**, le transfert thermique massique reçu dans le circuit primaire vaut  $q_c = c_p(T_c - T_1)$ , correspondant à un transfert thermique total  $\delta Q = q_c \mathcal{D}_m$ . Ce transfert thermique est intégralement cédé au circuit secondaire car le circuit primaire est en évolution stationnaire. Ainsi, de la part du circuit primaire, le circuit secondaire reçoit un transfert thermique massique

$$
q_{AB} = \frac{\delta Q}{\mathcal{D}_{\rm m}'} = \frac{\mathcal{D}_{\rm m}}{\mathcal{D}_{\rm m}'} c_p (T_{\rm c} - T_1) = \frac{19.2}{1,60} \times 5,46 \times (320 - 280) \simeq 2,62 \times 10^3 \,\text{kJ} \cdot \text{kg}^{-1},
$$

en accord total avec le résultat de la question précédente.

**36.** En procédant de façon similaire à la question précédente, déterminer numériquement le travail utile massique *wBC* reçu par l'eau dans la turbine et le transfert thermique massique *qCD* reçu dans le condenseur.

**Solution :** On applique le premier principe de la thermodynamique au fluide en écoulement au cours de la transformation  $B \to C$  qui est adiabatique :

 $w_{BC} = h_C - h_B \simeq 1778 - 2772 \simeq -994$  kJ·kg $^{-1}$ .

Le travail reçu est négatif car le fluide cède effectivement de l'énergie à la turbine pour la faire tourner.

On procède pareillement pour la transformation *C* → *D*, qui se fait sans travail utile reçu, et on trouve

$$
q_{CD} = h_D - h_C \simeq 146 - 1778 \simeq -1632 \,\mathrm{kJ \cdot kg^{-1}}.
$$

Le transfert thermique reçu est négatif car la transformation de liquéfaction est exothermique.

**37.** Définir le rendement *η* associé au cycle de fonctionnement du circuit secondaire, et déterminer sa valeur numérique. Comparer à la valeur maximale attendue.

**Solution :** Le circuit secondaire reçoit de l'énergie par transfert thermique de la part du circuit primaire, et en cède une partie en effectuant un travail mécanique. On définit alors le rendement et on peut en calculer sa valeur numérique :

$$
\eta = \frac{-w_{BC}}{q_{AB}} \simeq \frac{994}{2626} \simeq 0,379.
$$

La valeur maximale attendue est celle du cycle de Carnot, qui vaut

$$
\eta_{\text{max}} = 1 - \frac{T_{\text{f}}}{T_{\text{c}}},
$$

où *T*<sup>c</sup> désigne la température de la source chaude (ici l'eau du circuit primaire), et *T*<sup>f</sup> celle de la source froide (ici l'eau du circuit de refroidissement tertiaire). On obtient alors

$$
\eta_{\rm max}=1-\frac{293,15}{593,15}\simeq 0{,}506,
$$

en convertissant les températures en K. Le rendement du cycle réel est bien inférieur à celui du cycle de Carnot.

## **2 Production d'énergie électrique par effet photovoltaïque**

Dans cette partie, on s'intéresse à une autre manière de produire de l'électricité en exploitant l'effet photovoltaïque qui permet de convertir l'énergie du rayonnement électromagnétique émis par le Soleil en énergie électrique. Dans un premier temps, on propose de décrire les échanges radiatifs entre le Soleil et la Terre dans la partie A. Dans un second temps, la réflexion et la transmission des ondes électromagnétiques à l'interface entre l'air et le panneau photovoltaïque sont étudiées dans la partie B. Dans un troisième temps, le mécanisme de la génération d'un courant photovoltaïque est brièvement discuté dans la partie C. Enfin la conversion du courant continu généré par effet photovoltaïque en courant alternatif utilisable dans le réseau électrique est l'objet de la partie D.

#### **A Bilan radiatif**

On commence par décrire les échanges radiatifs entre le Soleil et la Terre. Pour cela, on suppose que la surface du Soleil assimilable à une sphère de rayon  $R<sub>S</sub>$  émet un rayonnement d'équilibre thermique qui suit la loi de Stefan

$$
\varphi_{\rm rad} = \sigma T_{\rm S}^4,
$$

reliant le flux thermique surfacique  $\varphi_{rad}$  à la température  $T_S$  à sa surface, où *σ* désigne la constante de Stefan. On suppose également que la Terre est assimilable à une sphère de rayon  $R_T$  à une distance  $d_{TS}$  du Soleil qui réfléchit une fraction *A* = 0*,*31 du rayonnement solaire (albédo moyen). On négligera dans un premier temps l'influence de l'atmosphère.

**38.** Déterminer la puissance totale  $P<sub>S</sub>$  rayonnée par le Soleil.

**Solution :** On applique la loi de Stefan au Soleil. Pour un élément de surface dΣ à la surface du Soleil, la puissance rayonnée vaut

$$
d\mathcal{P}_S = \varphi_{rad} d\Sigma = \sigma T_S^4 d\Sigma.
$$

On obtient alors la puissance totale rayonnée par le Soleil en intégrant sur la surface, soit

 $\mathcal{P}_\text{S} = 4\pi R^2_\text{S} \sigma T^4_\text{S}.$ 

**39.** En déduire la puissance totale  $\mathcal{P}_T$  absorbée par la Terre en fonction de  $A$ ,  $\sigma$ ,  $T_S$ ,  $R_S$ ,  $R_T$  et  $d_{TS}$ , puis le flux surfacique solaire  $\varphi_{S\rightarrow T}$  à la surface de la Terre. Faire l'application numérique.

**Solution :** Pour déterminer la puissance totale  $\mathcal{P}_T$  absorbée par la Terre, on calcule la fraction du rayonnement solaire capté par la Terre. Le Soleil émet un rayonnement isotrope et donc uniforme sur la sphère de rayon  $d_{\text{TS}}$ . En l'absence d'albédo, la Terre capte la fraction du rayonnement correspondant à la surface qu'elle occupe sur cette sphère ramenée à la surface totale de la sphère, soit la fraction

$$
\frac{\pi R_{\rm T}^2}{4\pi d_{\rm TS}^2} = \frac{R_{\rm T}^2}{4d_{\rm TS}^2}.
$$

En tenant compte du fait que la Terre réfléchit une fraction *A* de la puissance totale qu'elle reçoit du Soleil, on en déduit que

$$
\mathcal{P}_{\rm T} = \mathcal{P}_{\rm S} (1-A) \frac{R_{\rm T}^2}{4d_{\rm TS}^2} = \frac{(1-A)\pi R_{\rm S}^2 R_{\rm T}^2 \sigma T_{\rm S}^4}{d_{\rm TS}^2}.
$$

On en déduit alors le flux surfacique solaire à la surface de la Terre en divisant la puissance reçue par la Terre par la surface de cette dernière :

$$
\varphi_{\mathrm{S}\rightarrow\mathrm{T}}=\frac{\mathcal{P}_\mathrm{T}}{4\pi R_\mathrm{T}^2}=\frac{(1-A)R_\mathrm{S}^2\sigma T_\mathrm{S}^4}{4d_\mathrm{TS}^2}\simeq 0,\!24\,\mathrm{kW}\!\cdot\!\mathrm{m}^{-2},
$$

en convertissant les distances en m, et en ne conservant que deux chiffres significatifs.

**40.** On suppose que la surface de la Terre est également à l'équilibre thermique, de température uniforme  $T<sub>T</sub>$ . Déterminer l'expression de  $T<sub>T</sub>$  puis sa valeur numérique. Commenter.

**Solution :** Si on suppose que la surface de la Terre est à l'équilibre, toute la puissance absorbée par la Terre est rayonnée par elle sur sa surface d'aire 4 $\pi R_{\rm T}^2$ . En utilisant la loi de Stéfan pour la Terre, on trouve

$$
4\pi R_{\rm T}^2 \sigma T_{\rm T}^4 = \mathcal{P}_{\rm T},
$$

soit après simplification

$$
T_{\rm T}^4 = (1 - A) T_{\rm S}^4 \frac{R_{\rm S}^2}{4d_{\rm TS}^2},
$$

puis en prenant la racine quatrième

$$
T_{\rm T} = T_{\rm S} (1-A)^{1/4} \sqrt{\frac{R_{\rm S}}{2d_{\rm TS}}} \simeq 2.6 \times 10^2 \,\rm K,
$$

en conservant deux chiffres significatifs. On trouve une température de la Terre négative en degrés Celsius. Ce modèle n'est donc pas réaliste : il faut tenir compte de l'atmosphère.

**41.** En réalité, l'atmosphère absorbe la totalité du rayonnement terrestre (essentiellement dans le domaine infrarouge des ondes électromagnétiques) mais est transparente à la totalité du rayonnement solaire (essentiellement dans le domaine visible du spectre électromagnétique) en première approximation. De la même manière, en première approximation, la Terre absorbe la totalité du rayonnement émis par l'atmosphère. On supposera que l'atmosphère est également à l'équilibre thermique, à la température uniforme *T*a. On négligera l'épaisseur de l'atmosphère devant le rayon de la Terre de sorte de pouvoir considérer que la Terre et l'atmosphère ont la même surface. Effectuer un bilan radiatif pour les deux systèmes {surface de la Terre + atmosphère} et {surface de la Terre} et déterminer les expressions de  $T_a$  et  $T_T$ . Faire les applications numériques et commenter.

**Solution :** On commence par effectuer un bilan radiatif pour le système {surface de la Terre + atmosphère}. La puissance reçue par ce système est la puissance émise par le Soleil vers la Terre  $\mathcal{P}_T$ . Par ailleurs, la puissance rayonnée par la Terre étant totalement absorbée par l'atmosphère, la seule puissance rayonnée et perdue par ce système est la puissance rayonnée par l'atmosphère qui vaut  $4\pi R_{\rm T}^2 \sigma T_{\rm a}^4$  d'après la loi de Stéfan. L'équilibre thermique de ce système s'écrit alors

$$
4\pi R_{\rm T}^2 \sigma T_{\rm a}^4 = \frac{(1-A)\pi R_{\rm S}^2 R_{\rm T}^2 \sigma T_{\rm S}^4}{d_{\rm TS}^2}.
$$

On en tire alors la valeur de la température de l'atmosphère, qui est la température de la Terre obtenue à la question précédente :

$$
T_{\rm a} = T_{\rm S} (1 - A)^{1/4} \sqrt{\frac{R_{\rm S}}{2d_{\rm TS}}} \simeq 2.6 \times 10^2 \,\text{K}.
$$

On procède de même pour le système {surface de la Terre}. La puissance reçue par ce système est la somme des puissances reçues de la part du Soleil et de l'atmosphère :

$$
\mathcal{P}_{\rm T} + 4\pi R_{\rm T}^2 \sigma T_{\rm a}^4.
$$

À l'équilibre thermique, cette puissance est égale à la puissance rayonnée par la Terre, soit, en utilisant la loi de Stéfan,

$$
4\pi R_{\rm T}^2 \sigma T_{\rm T}^4 = 4\pi R_{\rm T}^2 \sigma T_{\rm a}^4 + \frac{(1-A)\pi R_{\rm S}^2 R_{\rm T}^2 \sigma T_{\rm S}^4}{d_{\rm TS}^2} = 8\pi R_{\rm T}^2 \sigma T_{\rm a}^4,
$$

en utilisant le bilan radiatif pour le système {surface de la Terre + atmosphère}, d'où l'on tire

$$
T_{\rm T} = 2^{1/4} T_{\rm a} \simeq 3.0 \times 10^2 \,\rm K.
$$

On trouve une température à la surface de la Terre de l'ordre de 30 ◦C plus raisonnable, mais trop élevée (la température moyenne à la surface de la Terre est de l'ordre de 17 ◦C). Par ailleurs, on trouve une température de l'atmosphère négative. Ce modèle est meilleur que le modèle précédent, mais n'est toujours pas réaliste. Il faudrait tenir compte du fait que l'atmosphère n'est pas totalement transparente au rayonnement solaire, et n'absorbe pas totalement le rayonnement terrestre.

**42.** En déduire que le flux surfacique total à la surface de la Terre résultant des effets du Soleil et de l'atmosphère vaut *φ*<sup>T</sup> = 2*φ*S→<sup>T</sup> où *φ*S→<sup>T</sup> a été déterminé à la question **39**. Déterminer numériquement la puissance totale récupérable  $\mathcal{P}_{\rm max}$  pour un panneau solaire de surface  $\Sigma_{\rm p}=1{,}82\,$ m $^2$ .

**Solution :** On a déjà mentionné à la question précédente que la puissance totale reçue par la Terre était  $\mathcal{P}_{\rm T}+4\pi R_{\rm T}^2\sigma T_{\rm a}^4$ , ce qui, en utilisant les résultats de la question précédente et de la question **39**, correspond

à un flux surfacique à la surface de la Terre de  $\varphi_{\rm T} = \frac{\mathcal{P}_{\rm T} + 4\pi R_{\rm T}^2 \sigma T_{\rm a}^4}{4 - R^2}$  $4\pi R_{\rm T}^2$  $=\varphi_{\text{S}\rightarrow\text{T}} + \sigma T_{\text{a}}^4 = 2\varphi_{\text{S}\rightarrow\text{T}}.$ Pour un panneau solaire de surface  $\Sigma_{\rm p}$ , la puissance totale récupérable vaut donc  $\mathcal{P}_{\text{max}} = \varphi_{\text{T}} \Sigma_{\text{p}} = 2 \varphi_{\text{S} \to \text{T}} \Sigma_{\text{p}} \simeq 0.88 \text{ kW}.$ 

#### **B Réflexion des ondes électromagnétiques sur un panneau solaire**

En pratique, toute la puissance reçue sur le panneau solaire n'est pas récupérable en puissance électrique car une partie est réfléchie sur la surface du panneau. Dans cette partie, on propose de décrire la réflexion d'une onde électromagnétique émise par le Soleil sur la surface du panneau photovoltaïque. Pour cela, on supposera que l'air, assimilable à du vide, occupe le demi-espace caractérisé par *y* ∈ R <sup>−</sup>, tandis que le panneau solaire occupe le demi-espace caractérisé par  $y\in\mathbb{R}^+$ . On envoie sur le panneau solaire une onde électromagnétique incidente qu'on supposera plane, progressive, monochromatique (OPPM) de pulsation  $\omega\in\mathbb{R}^+$  et de vecteur d'onde  $k\in\mathbb{R}^+$ , et polarisée rectilignement, dont le champ électrique est de la forme  $\overrightarrow{E}_i(y,t) = E_{0,i}e^{j(ky-\omega t)}\overrightarrow{e_z}$ , où  $j^2 = -1$ .

**43.** Justifier qu'on peut se restreindre à l'étude des OPPM. Rappeler la relation entre *ω*, *k* et *c* pour une OPPM. Comment s'appelle cette relation ?

**Solution :** On peut se restreindre aux OPPM car les milieux de propagation sont linéaires : toute solution de l'équation d'onde décrivant la propagation des ondes électromagnétiques peut être écrite comme une superposition à priori continue d'OPPM solutions. Ces OPPM solutions vérifient la relation de dispersion, qui dans l'air assimilé à du vide s'écrit simplement

$$
k=\pm \frac{\omega}{c},
$$

où *ω* ∈ R <sup>+</sup> et *k* ∈ R. La relation de dispersion a deux branches (correspondant aux signes + et −) qui décrivent les OPPM progressives (se propageant dans le sens des *y* croissants) et régressives (se propageant dans le sens des *y* décroissants). Dans cette partie, on se limite à *k >* 0 correspondant à la branche +.

**44.** Donner l'expression du champ magnétique incident dans l'air  $\overrightarrow{B}_i(y, t)$ .

**Solution :** Pour déterminer l'expression du champ magnétique incident, on utilise l'équation de Maxwell-Faraday :

$$
\overrightarrow{\mathrm{rot}}(\overrightarrow{E_i}) = -\frac{\partial \overrightarrow{B_i}}{\partial t} \Longleftrightarrow \begin{pmatrix} \frac{\partial}{\partial x} \\ \frac{\partial}{\partial y} \\ \frac{\partial}{\partial z} \end{pmatrix} \wedge \begin{pmatrix} 0 \\ 0 \\ E_{0,i}e^{j(ky-\omega t)} \end{pmatrix} = -\frac{\partial \overrightarrow{B_i}}{\partial t}(y,t) \Longleftrightarrow \begin{pmatrix} jkE_{0,i}e^{j(ky-\omega t)} \\ 0 \\ 0 \end{pmatrix} = -\frac{\partial \overrightarrow{B_i}}{\partial t}(y,t),
$$

d'où l'on tire

$$
\overrightarrow{B}_{i}(y,t) = \frac{k}{\omega} E_{0,i} e^{j(ky-\omega t)} \overrightarrow{e_x} = \frac{E_{0,i}}{c} e^{j(ky-\omega t)} \overrightarrow{e_x}.
$$

**45.** On admet que le champ électrique réfléchi est de la forme  $\overrightarrow{E_r}(y,t) = E_{0,r}e^{-j(ky+\omega t)}\overrightarrow{e_z}$ . Déterminer l'expression du champ magnétique réfléchi  $\overrightarrow{B}_r(y,t)$ .

**Solution :** On procède comme à la question précédente, en utilisant l'équation de Maxwell-Faraday :  $\overrightarrow{\text{rot}}(\overrightarrow{E_r}) = -\frac{\partial \overrightarrow{B_r}}{\partial t}$  $\frac{\partial F}{\partial t}$  ⇔ *∂*  $\overline{\phantom{a}}$ *∂x ∂ ∂y ∂ ∂z*  $\setminus$  $\overline{\phantom{a}}$ ∧  $\sqrt{ }$  $\overline{ }$ 0 0  $E_{0,\text{r}}e^{-j(ky+\omega t)}$  $\setminus$  $= -\frac{\partial \overrightarrow{B_{\rm r}}}{\partial t}$  $\frac{\partial E_{\rm r}}{\partial t}(y,t)$   $\Longleftrightarrow$  $\sqrt{ }$  $\overline{\phantom{a}}$  $-jkE_{0,r}e^{-j(ky+\omega t)}$ 0 0  $\setminus$  $= -\frac{\partial \overrightarrow{B_r}}{\partial t}$  $\frac{\partial P_{\text{r}}}{\partial t}(y,t)$ d'où l'on tire  $\overrightarrow{B}_{\rm r}(y,t) = -\frac{k}{\sqrt{2}}$  $\frac{k}{\omega}E_{0,r}e^{-j(ky+\omega t)}\vec{e_x} = -\frac{E_{0,r}}{c}$  $\frac{d^2\theta}{dt^2}e^{-j(ky+\omega t)}\overrightarrow{e_x}.$ 

**46.** Justifier que l'onde incidente donne aussi naissance à une onde transmise. Par la suite, on assimilera le panneau solaire à un milieu diélectrique d'indice réel *n >* 1. Donner la forme du champ électrique transmis  $\overline{E}_\text{t}(y,t)$ , ainsi que celle du champ magnétique transmis  $\overline{B}_\text{t}(y,t)$ .

**Solution :** Les champs électrique et magnétique sont continus à la traversée du diélectrique en l'absence de distribution surfacique de charges. Or, à priori  $\vec{E}_i(0,t) + \vec{E}_r(0,t) \neq \vec{0}$ , donc il doit exister un champ  $\overrightarrow{E_t}$ , tel que

$$
\overrightarrow{E}_{t}(0,t)=\overrightarrow{E}_{i}(0,t)+\overrightarrow{E}_{r}(0,t).
$$

Ce champ électrique transmis est variable dans l'espace et le temps et donne naissance à un champ magnétique es enampérieurique transmis est vanable aans l'espace et le temps et donne naissance à un enait transmis  $\overrightarrow{B_r}$  d'après les équations de Maxwell-Faraday et Maxwell-Ampère, et qui doit vérifier

$$
\overrightarrow{B}_{t}(0,t)=\overrightarrow{B}_{i}(0,t)+\overrightarrow{B}_{r}(0,t).
$$

On sait alors que le champ électromagnétique se propageant dans le diélectrique sera de la forme

$$
\overrightarrow{E}_{t}(y,t) = E_{0,t}e^{j(nky - \omega t)}\overrightarrow{e_{z}},
$$

où *n* désigne l'indice réel du diélectrique, et où la pulsation de l'onde est inchangée à la traversée de l'interface. On peut, comme aux questions précédentes, obtenir le champ magnétique à partir de l'équation de Maxwell-Faraday :

$$
\overrightarrow{\mathrm{rot}}(\overrightarrow{E_{t}}) = -\frac{\partial \overrightarrow{B_{t}}}{\partial t} \Longleftrightarrow \begin{pmatrix} \frac{\partial}{\partial x} \\ \frac{\partial}{\partial y} \\ \frac{\partial}{\partial z} \end{pmatrix} \wedge \begin{pmatrix} 0 \\ 0 \\ E_{0,t}e^{j(nky - \omega t)} \end{pmatrix} = -\frac{\partial \overrightarrow{B_{t}}}{\partial t}(y,t) \Longleftrightarrow \begin{pmatrix} jnkE_{0,t}e^{j(nky - \omega t)} \\ 0 \\ 0 \end{pmatrix} = -\frac{\partial \overrightarrow{B_{t}}}{\partial t}(y,t),
$$

d'où l'on tire

$$
\overrightarrow{B}_{t}(y,t) = \frac{nk}{\omega} E_{0,t} e^{j(nky - \omega t)} \overrightarrow{e_x} = \frac{nE_{0,t}}{c} e^{j(nky - \omega t)} \overrightarrow{e_x}.
$$

**47.** En déduire les coefficients de réflexion  $r_E = E_{0,r}/E_{0,i}$  et de transmission  $t_E = E_{0,t}/E_{0,i}$  en amplitude pour le champ électrique, ainsi que ceux *r<sup>B</sup>* et *t<sup>B</sup>* pour le champ magnétique.

**Solution :** On exploite alors la continuité des champs électrique et magnétique en  $y = 0$ , ce qui se traduit par :

$$
\begin{cases} E_{0,i} + E_{0,r} = E_{0,t}, \\ E_{0,i} - E_{0,r} = nE_{0,t}. \end{cases}
$$

En sommant ces deux équations, on trouve

$$
2E_{0,i} = (n+1)E_{0,t},
$$

soit

$$
t_E = \frac{E_{0,t}}{E_{0,i}} = \frac{2}{n+1}.
$$

Par ailleurs, en multipliant la première équation par *n* et en la soustrayant à la seconde, on trouve

$$
(1 - n)E_{0,i} - (1 + n)E_{0,r} = 0,
$$

soit

$$
r_E = \frac{E_{0,x}}{E_{0,i}} = \frac{1-n}{1+n}.
$$

On en déduit alors facilement les coefficients de réflexion et de transmission en amplitude pour le champ magnétique en utilisant les relations entre les différents champs magnétiques et électriques dans chacun des milieux :

$$
r_B = \frac{B_{0,r}}{B_{0,i}} = -\frac{E_{0,r}}{E_{0,i}} = -r_E = \frac{n-1}{n+1},
$$

et

$$
t_B = \frac{B_{0,t}}{B_{0,i}} = \frac{nE_{0,t}}{E_{0,i}} = nt_E = \frac{2n}{n+1}.
$$

**48.** Conclure quant au transfert de puissance au panneau solaire. En particulier, donner la nouvelle valeur numérique  $\mathcal{P}'_{\max}$  de la puissance totale récupérable pour le panneau solaire de surface  $\Sigma_{\rm p}=1{,}82$  m $^2$  en utilisant le résultat de la question **42**. On prendra *n* = 3*,*4.

**Solution :** La puissance transportée par l'onde électromagnétique incidente correspond à la moyenne temporelle du flux du vecteur de Poynting

$$
\left\langle \overrightarrow{\Pi_{i}}\right\rangle =\frac{1}{2}\mathrm{Re}\left(\frac{\overrightarrow{E_{i}}\wedge\overrightarrow{B_{i}^{*}}}{\mu_{0}}\right)=\frac{E_{0,i}^{2}}{2\mu_{0}c}\overrightarrow{e_{y}}.
$$

De la même manière la puissance réfléchie sur le panneau correspond à la moyenne temporelle du flux du vecteur de Poynting associé :

$$
\left\langle \overrightarrow{\Pi_{\rm r}}\right\rangle = \frac{1}{2} \text{Re}\left(\frac{\overrightarrow{E_{\rm r}} \wedge \overrightarrow{B_{\rm r}^*}}{\mu_0}\right) = -\frac{E_{0,r}^2}{2\mu_0 c} \overrightarrow{e_y},
$$

tout comme pour la puissance transmise :

$$
\left\langle \overrightarrow{\Pi_{t}}\right\rangle =\frac{1}{2}\mathrm{Re}\left(\frac{\overrightarrow{E_{t}}\wedge\overrightarrow{B_{t}^{*}}}{\mu_{0}}\right)=\frac{nE_{0,t}^{2}}{2\mu_{0}c}\overrightarrow{e_{y}}.
$$

On en déduit donc que la puissance réfléchie vaut

$$
\mathcal{P}_{\rm r} = \frac{\left\| \left\langle \overrightarrow{\Pi_{\rm r}} \right\rangle \right\|}{\left\| \left\langle \overrightarrow{\Pi_{\rm i}} \right\rangle \right\|} \mathcal{P}_{\rm max} = r_E^2 \mathcal{P}_{\rm max} = \left(\frac{n-1}{n+1}\right)^2 \mathcal{P}_{\rm max},
$$

tandis que la puissance effectivement transmise au panneau vaut

$$
\mathcal{P}'_{\max} = \frac{\left\| \left\langle \overrightarrow{\Pi_t} \right\rangle \right\|}{\left\| \left\langle \overrightarrow{\Pi_t} \right\rangle \right\|} \mathcal{P}_{\max} = nt_E^2 \mathcal{P}_{\max} = \frac{4n}{(n+1)^2} \mathcal{P}_{\max} \simeq 0.62 \text{ kW},
$$

en utilisant le résultat de la question **42**.

**49.** En utilisant la figure 1 de l'énoncé, combien de panneaux photovoltaïques faudrait-il pour remplacer tout le parc nucléaire français? Quelle surface cela représente-t-il si chaque panneau a une surface  $\Sigma_{\rm p}=1{,}82\,$ m $^2$ ? Est-ce réalisable ?

 ${\sf Solution:~}$ Il faut calculer le nombre  ${\cal N}$  de panneaux solaires, chacun délivrant une puissance  ${\cal P}'_{\max}$ , tel que l'énergie totale récupérée soit égale à l'énergie totale produite par les réacteurs nucléaires sur une période donnée (ici une année). D'après la figure 1, cette énergie vaut *E*<sup>n</sup> = 379*,*5 TWh. En notant ∆*t* ≃ 8 h la durée d'ensoleillement en heures par jour, on a

$$
\mathcal{N}=\frac{E_{\rm n}}{365{,}25\Delta t\mathcal{P}_{\rm max}'}=2{,}1\times10^8\,\text{panneaux}.
$$

Attention, si on ne tient pas compte de la durée d'ensoleillement restreinte (problématique principale d'intermittence des énergies renouvelables), on trouve un nombre de panneaux plus faible d'un facteur 3.

Chaque panneau étant de surface  $\Sigma = 1{,}82 \,\text{m}^2$ , la surface totale à couvrir en panneaux photovoltaïques pour remplacer le parc nucléaire français vaut

$$
\Sigma_{\rm tot} = {\cal N} \Sigma_{\rm p} = 3.8 \times 10^8 \, \text{m}^2 = 3.8 \times 10^2 \, \text{km}^2.
$$

Cela est totalement réalisable car la surface bâtie en France représente 20 000 km<sup>2</sup> : il faudrait donc « seulement » recouvrir environ 2 % des toits déjà construits. En réalité, cette estimation est un peu sous-évaluée. On estime qu'il faudrait recouvrir 15 % de la surface bâtie pour remplacer les centrales nucléaires.

Si on ne connait pas (ce qui est sûrement le cas) la superficie bâtie en France, on peut estimer la superficie du territoire français en l'assimilant à un cercle dont le diamètre est d'environ la distance Lille-Marseille, c'est-à-dire environ 1000 km. Cela donne une surface totale de  $7.9 \times 10^5$  km<sup>2</sup>, qui est le bon ordre de grandeur.

#### **C Principe de l'effet photovoltaïque**

Dans cette partie, on étudie qualitativement l'effet photovoltaïque. Brièvement, les photons émis par le Soleil peuvent être absorbés dans des matériaux semi-conducteurs en transmettant leur énergie aux électrons liés si celle-ci est supérieure à ou de l'ordre de l'énergie de gap *E*<sup>g</sup> du matériau. Ces électrons deviennent alors libres, et peuvent être collectés, ce qui constitue un courant électrique continu.

**50.** La majorité des panneaux solaires sont faits en silicium pour lequel l'énergie de gap vaut 1*,*11 eV. Justifier que le rayonnement solaire permet de réaliser l'effet photovoltaïque. On rappelle que pour un rayonnement à l'équilibre thermique à la température *T*, la longueur d'onde correspondant au maximum d'émission radiative est donnée par la loi du déplacement de Wien *λ*max*T* = 2898 *µ*m·K.

**Solution :** D'après la loi de Wien, le maximum d'émission pour le Soleil se trouve à une longueur d'onde

$$
\lambda_{\text{max}} = \frac{2898}{T_{\text{S}}} = \frac{2898}{5,8 \times 10^3} = 0,50 \,\mu\text{m},
$$

correspondant au jaune dans le visible. On peut alors calculer l'énergie des photons associés au rayonnement électromagnétique au maximum d'émission qui est donnée par la loi de Planck-Einstein

$$
E_{\gamma} = \hbar \omega = \frac{hc}{\lambda_{\text{max}}} = 2.5 \text{ eV} > E_{\text{gap}}.
$$

Ainsi, une part significative du rayonnement électromagnétique émis par le Soleil a une énergie supérieure à l'énergie de gap du silicium, et donc suffisante pour réaliser l'effet photovoltaïque.

**51.** On définit le rendement quantique *α* d'un panneau solaire comme le rapport entre le flux d'électrons collectés et le flux de photons incidents à la longueur d'onde *λ*max donnée par la loi du déplacement de Wien rappelée à la question précédente. Déterminer l'intensité du courant *I* de court-circuit en sortie du panneau solaire en fonction de *α*, la constante de Planck *h*, *λ*max, la charge électrique élémentaire *e*, la célérité de la lumière dans le vide *c* et la puissance lumineuse incidente P (en W).

**Solution :** Par définition, le rendement quantique vaut  $\alpha = \Phi_e/\Phi_\gamma$  où  $\Phi_e$  désigne le flux d'électrons et  $\Phi_\gamma$  le flux de photons. D'une part, on peut facilement relier le flux d'électrons au courant électrique, car le courant correspond à un flux de charges, c'est-à-dire à une quantité de charges par seconde, soit

$$
I=e\Phi_{\rm e}.
$$

Il reste maintenant à relier le flux de photons Φ*<sup>γ</sup>* à la puissance du rayonnement électromagnétique incident. Pour cela, on utilise le fait que la puissance incidente correspond à l'énergie incidente par unité de temps, et donc au nombre de photons incidents par unité de temps multiplié par l'énergie d'un seul photon, soit

$$
\mathcal{P} = \frac{hc}{\lambda_{\text{max}}} \Phi_{\gamma}.
$$

On aboutit finalement à

$$
I = e\Phi_{\rm e} = e\alpha \Phi_{\gamma} = \frac{e\alpha \lambda_{\rm max} \mathcal{P}}{hc}.
$$

**52.** En négligeant la dépendance du courant électrique avec la longueur d'onde du rayonnement incident, faire l'application numérique pour *I* en prenant  $\alpha = 0.11$  et  $\mathcal{P} = 462 \,\text{W}$ .

**Solution :** En négligeant la dépendance de *I* avec la longueur d'onde, on peut utiliser la formule obtenue à la question précédente pour calculer l'intensité du courant électrique, en prenant pour  $\mathcal P$  la puissance totale incidente. L'application numérique donne alors :

$$
I = \frac{1{,}602\,177\times10^{-19}\times0{,}11\times462\times0{,}50\times10^{-6}}{6{,}626\,070\times10^{-34}\times2{,}997\,924\times10^{8}} \simeq 20\,\text{A}.
$$

 $\frac{\text{Remarque :}}{\text{C}}$  Ici  $\mathcal{P}=462\,\text{W}$  car on ne considère que la fraction de  $\mathcal{P}_{\text{max}}'=0,\!62\,\text{kW}$  correspondant aux longueurs d'onde inférieures à la longueur d'onde de la transition de la bande de valence à la bande de conduction dans le semi-conducteur, qui peut être calculée à partir du spectre de Planck du rayonnement du corps noir.

### **D Génération d'un courant alternatif**

Les grandeurs électriques (tension et courant) en sortie du panneau solaire sont des variables continues dans le temps sous éclairement constant. Pour que l'énergie électrique puisse être transportée dans le réseau électrique tout en minimisant les pertes, il faut convertir ces signaux continus en signaux alternatifs à l'aide d'un circuit électrique appelé onduleur et représenté figure 5. Dans cette partie, on assimilera le panneau solaire à une source de tension idéale de force électromotrice constante égale à *E*.

Les composants  $K_1$  à  $K_4$  sont des interrupteurs commandés par un signal créneau de fréquence  $f_c = 50$  Hz. Pendant une demi-période, les interrupteurs *K*<sup>1</sup> et *K*<sup>4</sup> sont fermés et les interrupteurs *K*<sup>2</sup> et *K*<sup>3</sup> sont ouverts, tandis que pendant la demi-période suivante, ce sont uniquement les interrupteurs  $K_2$  et  $K_3$  qui sont fermés, tandis que les interrupteurs  $K_1$  et  $K_4$  sont ouverts.

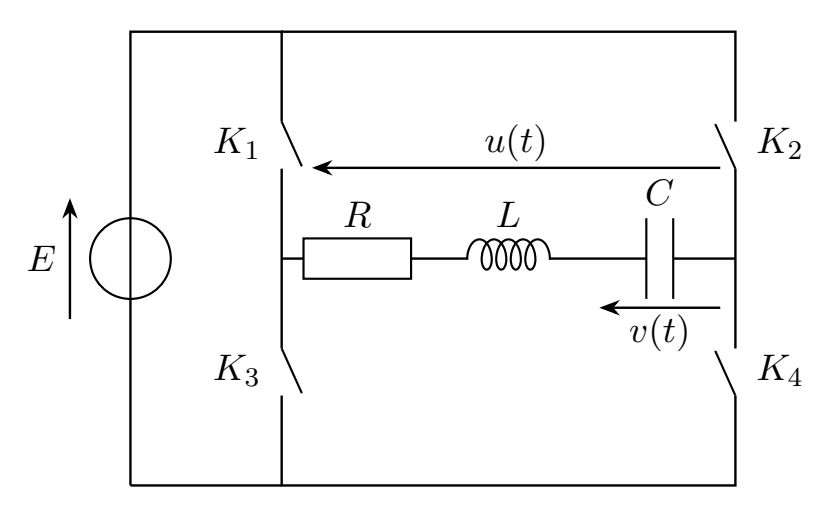

Figure 5 – Schéma électrique de l'onduleur.

**53.** Représenter la tension  $u(t)$  en fonction du temps sur quelques périodes  $T_c = 1/f_c$ .

**Solution :** Sur la première demi-période, les interrupteurs  $K_1$  et  $K_4$  sont fermés tandis que  $K_2$  et  $K_3$  sont ouverts, et le circuit est équivalent au circuit ci-dessous, qui permet directement d'en conclure que *u*(*t*) = *E*.

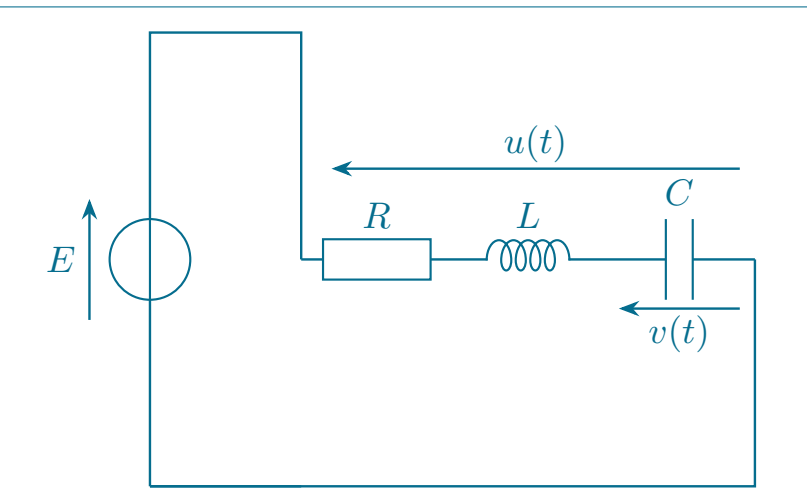

Sur la seconde demi-période, les interrupteurs *K*<sup>2</sup> et *K*<sup>3</sup> sont fermés tandis que *K*<sup>1</sup> et *K*<sup>4</sup> sont ouverts, et le circuit est équivalent au circuit ci-dessous, qui permet directement d'en conclure que *u*(*t*) = −*E*.

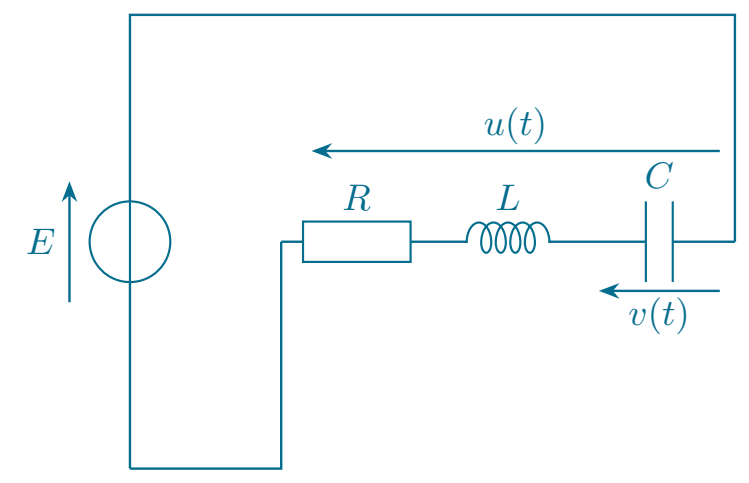

On en déduit donc que la tension *u*(*t*) est un créneau entre +*E* et −*E* de fréquence *f*c, comme le montre le graphique qui suit.

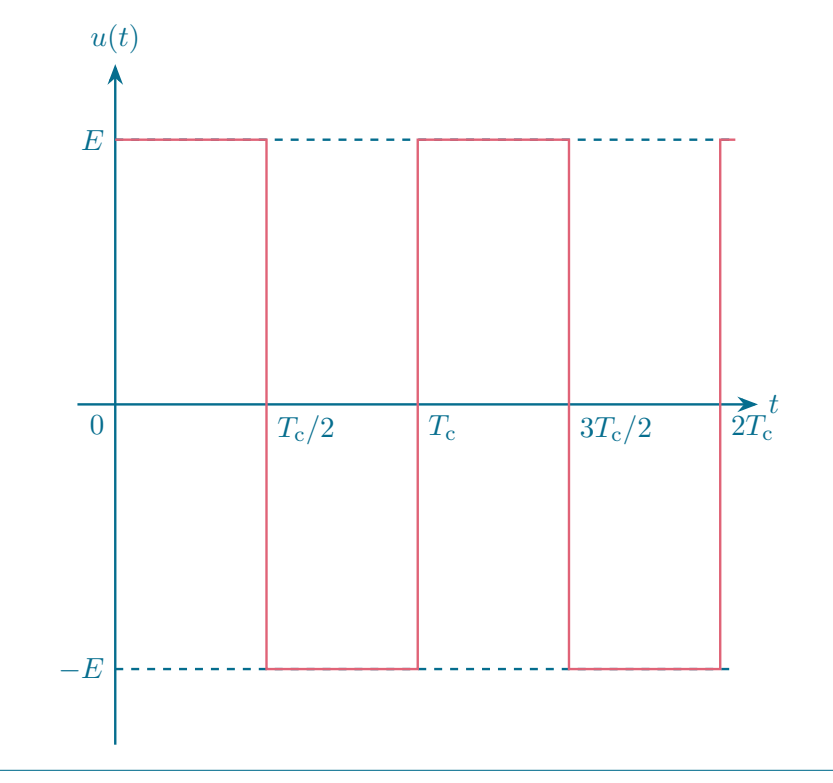

**54.** Déterminer l'équation différentielle vérifiée par la tension *v*(*t*) aux bornes du condensateur. La mettre sous forme canonique.

**Solution :** On exploite l'additivité des tensions pour écrire que

$$
u(t) = v(t) + Ri(t) + L\frac{di}{dt}(t),
$$

en utilisant les lois de comportement de la bobine et de la résistance et en notant *i*(*t*) le courant traversant le condensateur en convention récepteur. Comme celui-ci vaut

$$
i(t) = C \frac{\mathrm{d}v}{\mathrm{d}t}(t),
$$

on aboutit à

$$
LC\frac{\mathrm{d}^{2}v}{\mathrm{d}t^{2}}(t) + RC\frac{\mathrm{d}v}{\mathrm{d}t}(t) + v(t) = u(t).
$$

On peut alors mettre cette équation sous forme canonique en divisant par *LC*, et on obtient

$$
\frac{\mathrm{d}^2 v}{\mathrm{d}t^2}(t) + \frac{\omega_0}{Q} \frac{\mathrm{d}v}{\mathrm{d}t}(t) + \omega_0^2 v(t) = \omega_0^2 u(t),
$$

où on a introduit la pulsation propre

$$
\omega_0 = \frac{1}{\sqrt{LC}}
$$

et le facteur de qualité

$$
Q = \frac{L\omega_0}{R} = \frac{1}{R}\sqrt{\frac{L}{C}}.
$$

**55.** On se place en régime sinusoïdal forcé à la pulsation *ω*, et on notera *u*(*jω*) et *v*(*jω*) les amplitudes  $\alpha$ complexes des signaux  $u(t)$  et  $v(t)$ , telles que, par exemple,  $u(t)=\mathrm{Re}(\underline{u}(j\omega)e^{-j\omega t}).$  Déterminer, sous forme canonique, la fonction de transfert

$$
\underline{H}(j\omega) = \frac{\underline{v}(j\omega)}{\underline{u}(j\omega)},
$$

et tracer son diagramme de Bode en gain et en phase. Quelle est la nature du filtre ?

**Solution :** Pour obtenir la fonction de transfert, il suffit de partir de l'équation différentielle, en remarquant que dériver un signal revient à multiplier son amplitude complexe par −*jω*. On obtient donc, à partir de la question précédente,

$$
\left(-\omega^2 - j\frac{\omega\omega_0}{Q} + \omega_0^2\right)\underline{v}(j\omega) = \omega_0^2 \underline{u}(j\omega),
$$

et donc

$$
\underline{H}(j\omega) = \frac{\underline{v}(j\omega)}{\underline{u}(j\omega)} = \frac{1}{1 - x^2 - j\frac{x}{Q}}, \text{ avec } x = \frac{\omega}{\omega_0}.
$$

Pour déterminer les diagrammes de Bode, on calcule le gain et la phase de la fonction de transfert. Le premier vaut

$$
G(\omega) = |\underline{H}(j\omega)| = \frac{1}{\left|1 - x^2 - j\frac{x}{Q}\right|} = \frac{1}{\sqrt{\left(1 - x^2\right)^2 + \left(\frac{x}{Q}\right)^2}} \text{ avec } x = \frac{\omega}{\omega_0},
$$

soit en décibels

$$
G_{\text{dB}}(\omega) = 20 \log |\underline{H}(j\omega)| = -10 \log \left\{ \left[ 1 - \left(\frac{\omega}{\omega_0}\right)^2 \right]^2 + \left(\frac{\omega}{\omega_0 Q}\right)^2 \right\}.
$$

Pour la seconde, il faut faire attention que la partie réelle du complexe au dénominateur de la fonction de transfert change de signe en fonction de *ω*, et il faut donc faire quelques manipulations pour obtenir une expression valable pour toute pulsation, en se remémorant que l'argument du produit de deux complexes est la somme de leurs arguments :

$$
\phi(\omega) = \arg\left(\frac{1}{1 - x^2 - j\frac{x}{Q}}\right),
$$
  
\n
$$
= \arg(1) - \arg\left[1 - \left(\frac{\omega}{\omega_0}\right)^2 - j\frac{\omega}{\omega_0 Q}\right],
$$
  
\n
$$
= -\arg\left[1 - \left(\frac{\omega}{\omega_0}\right)^2 - j\frac{\omega}{\omega_0 Q}\right],
$$
  
\n
$$
= -\arg\left\{(-j)\left[\frac{\omega}{\omega_0 Q} + j\left(1 - \left(\frac{\omega}{\omega_0}\right)^2\right)\right]\right\},
$$
  
\n
$$
= -\arg(-j) - \arg\left\{\frac{\omega}{\omega_0 Q} + j\left[1 - \left(\frac{\omega}{\omega_0}\right)^2\right]\right\},
$$

soit finalement

$$
\phi(\omega) = \frac{\pi}{2} - \arctan\left(\frac{1 - \left(\frac{\omega}{\omega_0}\right)^2}{\frac{\omega}{\omega_0 Q}}\right).
$$

Afin de déterminer la nature du filtre, on commence par étudier les comportements asymptotiques :

- $\triangleright$  quand *ω* → 0, *G*<sub>dB</sub> → 0 et *ϕ*(*ω*) → 0 car lim<sub>*x*→+∞</sub> arctan(*x*) = *π*/2;
- $\triangleright$  quand  $ω \rightarrow +∞$ ,  $G_{dB} \sim -40 \log(\omega/ω_0)$  et  $φ(ω) \rightarrow π$  car  $\lim_{x \rightarrow -∞} \arctan(x) = -π/2$ .

Il s'agit donc d'un filtre passe-bas du second ordre, dont les diagrammes de Bode asymptotiques et réels sont représentés ci-dessous. Pour le diagramme réel, il peut y avoir une résonance lorsque l'argument du logarithme est minimal :

$$
\frac{\mathrm{d}G_{\mathrm{dB}}}{\mathrm{d}\omega} = 0 \Longleftrightarrow -\frac{4\omega}{\omega_0^2} \left[ 1 - \left(\frac{\omega}{\omega_0}\right)^2 \right] + \frac{2\omega}{\omega_0^2 Q^2} = 0 \Longleftrightarrow -2 \left[ 1 - \left(\frac{\omega}{\omega_0}\right)^2 \right] + \frac{1}{Q^2} = 0 \Longleftrightarrow \omega = \omega_0 \sqrt{1 - \frac{1}{2Q^2}}.
$$

La résonance se produit donc pour  $\omega < \omega_0$ , uniquement si  $1/(2Q^2) < 1$ , ou encore si  $Q > 1/$ √ 2. La largeur typique du pic de résonance est de l'ordre de *ω*0*/Q*.

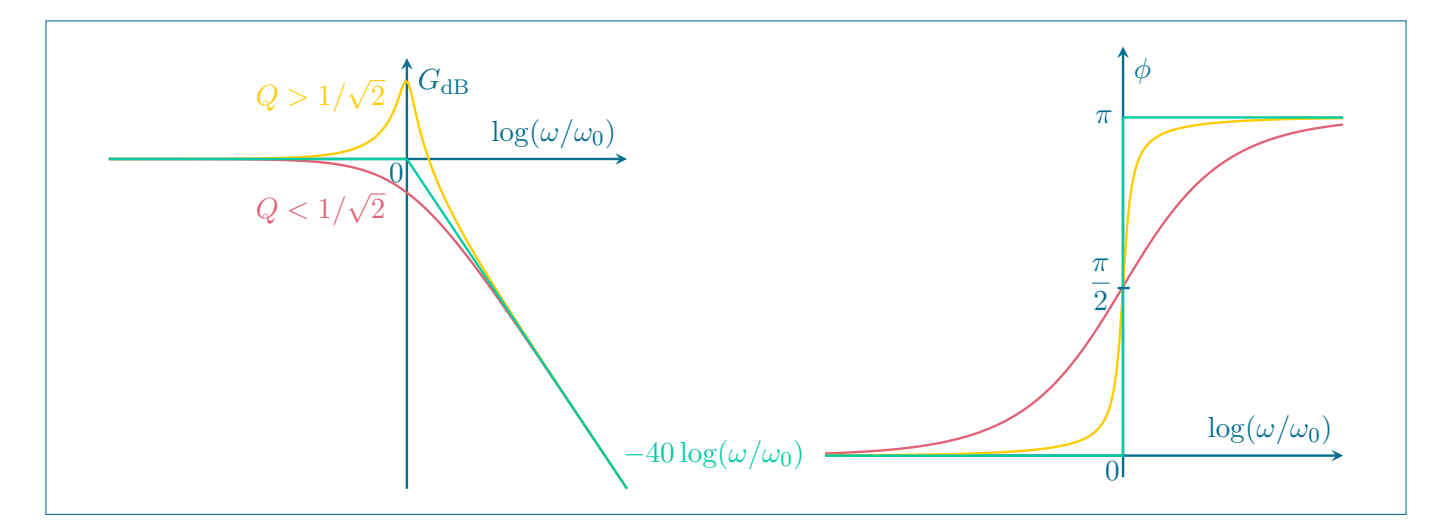

**56.** Tracer le spectre du signal *u*(*t*), après avoir rappelé sa définition. Justifier qu'un choix judicieux des paramètres *R*, *L* et *C* permet, à partir du signal *u*(*t*) tracé à la question **53**, d'obtenir un signal *v*(*t*) « quasiment sinusoïdal » de fréquence  $f_c$ . On justifiera l'appellation « quasiment sinusoïdal ».

**Solution :** Le spectre du signal *u*(*t*) périodique correspond au tracé de l'amplitude de ses composantes de Fourier en fonction de la fréquence ou de la pulsation. On utilise le développement en série de Fourier d'une fonction créneau de fréquence  $f_c$ , de moyenne nulle et d'amplitude crête-à-crête  $E_0 = 2E$  donné au début de l'énoncé, et le spectre de *u*(*t*) est donné ci-dessous.

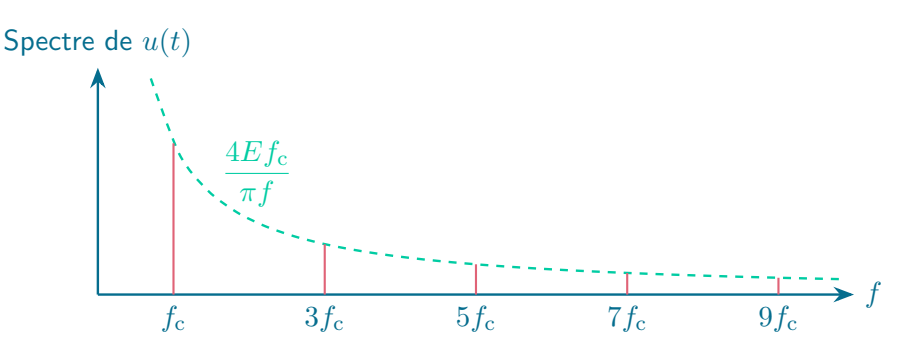

Si on veut récupérer un signal « quasiment sinusoïdal », il suffit de choisir la pulsation de coupure ω<sub>0</sub> du filtre passe-bas de sorte que seul le fondamental de *u*(*t*) soit dans la bande passante du filtre. On parle alors de signal « quasiment sinusoïdal » pour *v*(*t*) car ce dernier n'est pas rigoureusement sinusoïdal : il présente des harmoniques d'amplitude non nulle, mais un taux de distorsion

$$
\delta = \frac{\sum_{n=1}^{+\infty} b_n^2}{\sum_{n=0}^{+\infty} b_n^2}
$$

petit devant 1, correspondant à l'énergie du signal transportée dans les harmoniques (proportionnelle au carré du coefficient dans la décomposition en série de Fourier) ramenée à l'énergie totale du signal. On peut enfin tirer profit de la résonance, et choisir la fréquence de résonance égale à la fréquence du fondamental, et un facteur de qualité suffisamment grand pour que seul le fondamental soit dans la bande passante (on rappelle que le pic de résonance a une largeur typique de l'ordre de *ω*0*/Q*). Les conditions pour avoir un signal en sortie « quasiment sinusoïdal » sont donc :

$$
\begin{cases}\nf_c = \frac{\omega_0}{2\pi} \sqrt{1 - \frac{1}{2Q^2}}, \\
\frac{\omega_0}{Q} \ll 2\pi f_c\n\end{cases}\n\Longleftrightarrow\n\begin{cases}\nf_c \approx \frac{\omega_0}{2\pi}, \\
Q \gg 1.\n\end{cases}
$$

Pour les grandeurs *R*, *L* et *C*, cela se traduit par

$$
C = \frac{1}{4\pi^2 f_{\rm c}^2 L} \text{ et } R \ll \sqrt{\frac{L}{C}} = 2\pi L f_{\rm c}.
$$

La condition la plus restrictive concerne le condensateur car il est difficile de concevoir des condensateurs dépassant le mF : cela impose que *L >* 1 × 10−<sup>2</sup> H. On peut alors prendre

$$
L \simeq 0.5
$$
 H,  $C \simeq 2 \times 10^{-5}$  F,  $R \simeq 5 \Omega$ ,

 $\,$ ce qui correspond à  $Q \simeq 3 \times 10^1.$  On peut alors estimer le taux de distorsion par

$$
\delta \simeq \left[ \frac{G(6\pi f_{\rm c})}{G(2\pi f_{\rm c})} \right]^2 = \frac{1}{Q^2 \left[ \left( 1 - 3^2 \right)^2 + \left( \frac{3}{Q} \right)^2 \right]} \simeq 2 \times 10^{-5} \ll 1.
$$

**57.** Calculer, en régime établi, l'expression de la tension *v*(*t*) pour la tension *u*(*t*) représentée à la question **53**. On pourra poser  $x_c = 2\pi f_c/\omega_0$ .

Solution : Pour répondre à cette question, on utilise le développement en série de Fourier d'une fonction créneau de fréquence  $f_c$ , de moyenne nulle et d'amplitude crête-à-crête  $E_0 = 2E$  donné au début de l'énoncé :

$$
u(t) = \sum_{n=0}^{+\infty} \frac{4E}{\pi(2n+1)} \sin \left[2\pi (2n+1) f_c t\right] = \sum_{n=0}^{+\infty} \frac{4E}{\pi(2n+1)} \text{Im}\left(e^{2j\pi (2n+1) f_c t}\right).
$$

Par linéarité de l'équation différentielle obtenue à la question **54**, il suffit de déterminer la réponse *v*(*t*) à chacune des composantes dans le développement de Fourier en régime établi, puis de sommer les différentes contributions.

Pour déterminer la réponse à une composante de Fourier en régime établi, maintenant, on peut utiliser la fonction de transfert déterminée à la question **55**, et on obtient finalement :

$$
v(t) = \sum_{n=0}^{+\infty} \frac{4E}{\pi(2n+1)} \text{Im} \left[ \underline{H}(2j\pi(2n+1)f_c)e^{2j\pi(2n+1)f_c t} \right],
$$
  
= 
$$
\sum_{n=0}^{+\infty} \frac{4E}{\pi(2n+1)} \text{Im} \left\{ G(2\pi(2n+1)f_c) \exp \left[ 2j\pi(2n+1)f_c t + j\phi(2\pi(2n+1)f_c) \right] \right\},
$$
  
= 
$$
\sum_{n=0}^{+\infty} \frac{4E}{\pi(2n+1)} G(2\pi(2n+1)f_c) \sin \left[ 2\pi(2n+1)f_c t + \phi(2\pi(2n+1)f_c) \right],
$$

en utilisant les définitions du gain *G* et de la phase *ϕ* de la fonction de transfert. En réinjectant dans l'expression de  $v(t)$  les expressions de *G* et  $\phi$  obtenues à la question **55**, on obtient :

$$
v(t) = \sum_{n=0}^{+\infty} \frac{4E}{\pi (2n+1) \sqrt{[1 - (2n+1)^2 x_c^2]^2 + \left[\frac{(2n+1)x_c}{Q}\right]^2}}
$$
  

$$
\cos \left[2\pi (2n+1) f_c t - \arctan\left(\frac{1 - (2n+1)^2 x_c^2}{\frac{(2n+1)x_c}{Q}}\right)\right]
$$
 avec  $x_c = \frac{2\pi f_c}{\omega_0}$ .

**58.** Le code Python suivant permet de calculer la tension *v*(*t*). Répondre, en justifiant, aux questions suivantes :

- ▶ mettre en évidence la structure générale du code ;
- ▶ commenter précisément les lignes 15 à 24 ;
- ▶ compléter la ligne 13 et justifier l'intérêt de la variable nh;
- ▶ représenter ce que renvoie l'exécution du programme.

Solution : Dans le code Python proposé, les lignes 1 à 4 correspondent au chargement des paquets nécessaires pour l'exécution du code, les lignes 6 à 24 définissent la fonction qui permet de calculer le tableau des valeurs de *u*(*t*) et *v*(*t*) sur 10 périodes du signal *u*(*t*) à partir du développement en série de Fourier calculé à la question précédente, et les lignes 26 à 32 permettent de tracer l'évolution temporelle de *u*(*t*) et *v*(*t*) pour un jeu de paramètres *R*, *L*, *C* et *E*.

La ligne 15 définit un tableau de 1000 valeurs de temps comprises entre 0 et 10 fois la période du signal créneau. Les lignes 16 et 17 définissent des tableaux de valeurs pour les tensions *u*(*t*) et *v*(*t*) de même taille que le tableau de valeurs de temps et initialisés à zéro. Les lignes 18 et 19 définissent la pulsation propre *ω*<sup>0</sup> et le facteur de qualité *Q* respectivement, à partir des valeurs de *L*, *R* et *C* prises en argument par la fonction. Entre les lignes 20 et 23, le programme fait une boucle sur les nh premières composantes de Fourier du signal *u*(*t*), et calcule tout d'abord leur pulsation (ligne 21), puis ajoute la contribution de cette composante de Fourier au signal *u*(*t*) (ligne 22) et au signal *v*(*t*) (ligne 23) en utilisant les relations de la question précédente. Enfin, la ligne 24 permet à la fonction de renvoyer les trois tableaux de valeurs de temps, de la tension *u*(*t*) et de la tension *v*(*t*).

La ligne 13 peut être complétée comme suit : nh désigne le nombre de composantes de Fourier à considérer pour le calcul des signaux  $u(t)$  et  $v(t)$ . La variable nh est importante car on ne peut pas calculer la réponse à toutes les composantes de Fourier (car il y en a un nombre infini). Il faut donc en prendre suffisamment pour ne pas perdre d'information, mais pas trop pour que le calcul puisse être fait rapidement.

Le programme renvoie le tracé des fonctions *u*(*t*) et *v*(*t*). On peut noter que les paramètres *R*, *L* et *C* utilisés par le programme (ligne 26) sont ceux obtenus à la question **56**, et le signal *v*(*t*) sera donc « quasiment sinusoïdal ».

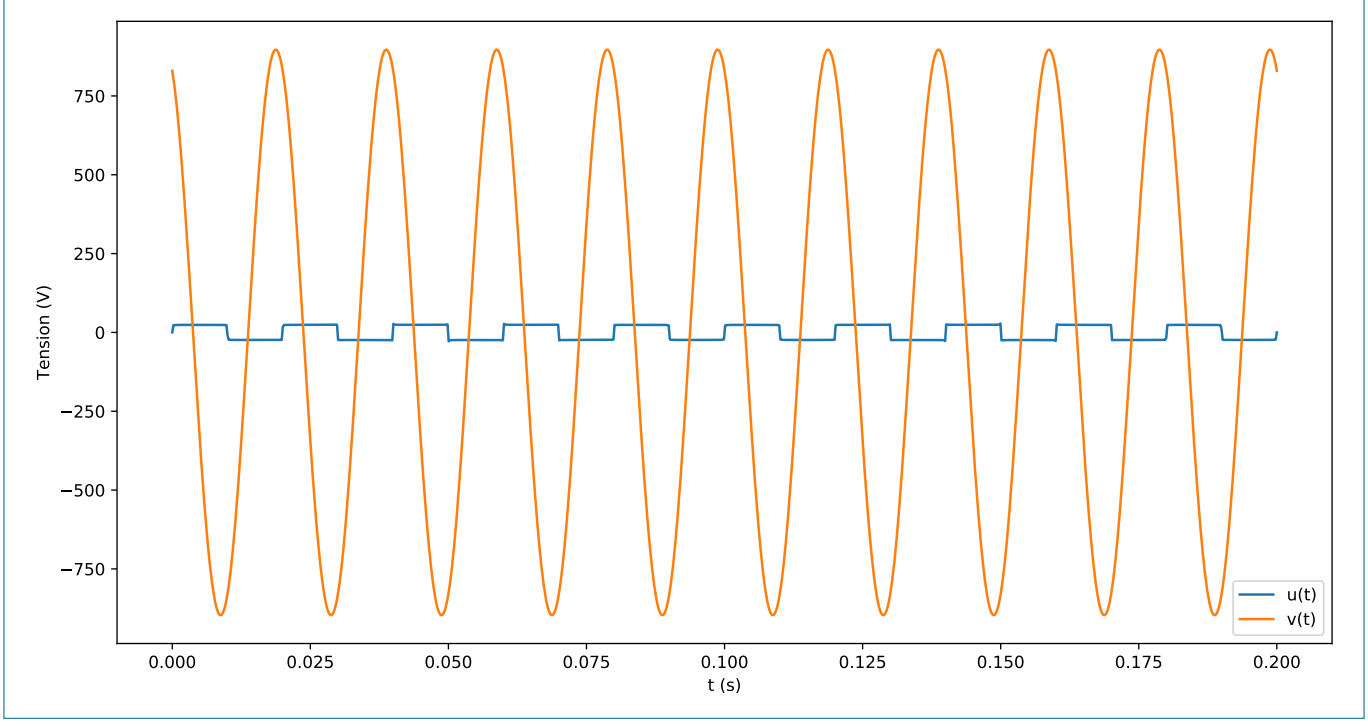

**59.** En pratique, le panneau solaire n'est pas assimilable à une source idéale de tension. Proposer un protocole expérimental permettant de déterminer sa caractéristique courant-tension. On détaillera le rôle des différents éléments du montage.

**Solution :** Afin de déterminer la caractéristique courant-tension du panneau solaire, on propose le schéma électrique suivant.

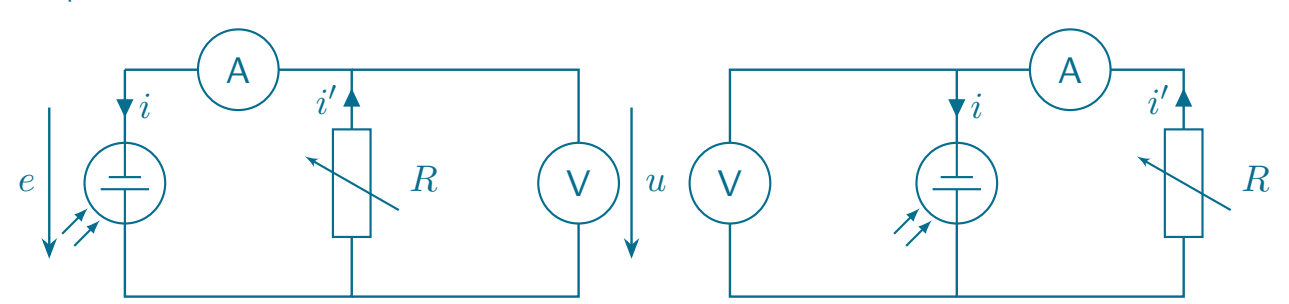

La résistance variable permet de modifier le courant appelé en sortie du panneau solaire. L'intensité du courant est mesurée par un ampèremètre en série avec le panneau, et la tension aux bornes du panneau solaire est mesurée à l'aide d'un voltmètre en dérivation. Ici, on a représenté à gauche un montage « longue dérivation », qui permet une mesure exacte du courant, mais une mesure approchée de la tension (car on mesure également la différence de potentiel induite par l'ampèremète). Ce montage est adapté quand la résistance *R* est très grande devant celle de l'ampèremètre *R*<sup>A</sup> (de l'ordre de quelques ohms). En effet, en utilisant les lois des nœuds et des mailles, on trouve que

$$
\begin{cases}\n u = e - R_{\text{A}}i, \\
 u = Ri', \\
 i = i' + \frac{u}{R_{\text{V}}},\n\end{cases}
$$

où *R*<sup>V</sup> désigne la résistance du voltmètre, de l'ordre de 1 MΩ. Cela permet finalement d'en déduire que

$$
u = \frac{e}{1 + \frac{R_{\rm A}}{R} + \frac{R_{\rm A}}{R_{\rm V}}} \simeq \frac{e}{1 + \frac{R_{\rm A}}{R}}.
$$

À droite on a représenté le montage « courte dérivation », qui permet de mesurer exactement la tension aux bornes du panneau, mais cela résulte en une mesure approchée du courant (car on ne mesure que la fraction du courant qui ne circule pas dans le voltmètre). Ce montage est alors adapté quand *R* est très petite devant  $R_V$ . En effet, on a cette fois-ci,

$$
\begin{cases} u = (R_{\rm A} + R)i', \\ i = i' + \frac{u}{R_{\rm V}} \end{cases}
$$

d'où l'on tire que

$$
i = i' \left( 1 + \frac{R_{A} + R}{R_{V}} \right) \simeq i' \left( 1 + \frac{R}{R_{V}} \right).
$$

Il faut donc choisir le montage qui permet de minimiser l'erreur relative sur le courant et la tension. Ces erreurs relatives valent respectivement  $R_A/R$  et  $R/R_V$ . On retiendra donc que :

▶ si *R <* <sup>√</sup> *R*A*R*<sup>V</sup> ≃ 1 kΩ, il faut utiliser le montage « courte dérivation », car *R*A*/R > R/R*<sup>V</sup> ;

 $\triangleright$  si  $R > \sqrt{R_A R_V}$  ≃ 1 kΩ, il faut utiliser le montage « longueur dérivation », car  $R_A/R < R/R_V$ .

On peut donc être amené à changer de montage au cours du tracé de la caractéristique. En pratique, pour un panneau solaire, les résistances *R* à considérer pour observer des variations significatives du courant sont de l'ordre de l'ohm ou de la dizaine d'ohms, et on peut se contenter uniquement du montage « courte dérivation ».

```
1 # -*- coding: utf-8 -*-\mathcal{D}3 import numpy as np
4 import matplotlib . pyplot as plt
5
6 def reponse_creneau (fc, E, R, L, C, nh):
 7 """
8 fc dé signe la fré quence en Hz.
9 E dé signe l'amplitude du signal en V.
10 R désigne la résistance en Ohm.
11 C désigne la capacité en F.
12 L dé signe l'inductance en H.
13 nh dé signe
14 ""
15 t = np . linspace (0 ,10./ fc ,1000)
16 u=np.zeros(\text{len}(t))17 \qquad v = np \cdot zeros \left( len(t) \right)18 w0 = 1./np.sqrt(L*C)19 Q = 1. / R * np . sqrt(L/C)20 for n in range (nh) :
21 wn =2.* np . pi *(2.* n +1.) * fc
22 u+=4.*E/(2.*n+1.)/np.pi*np.sin(wn*t)23 v +=4. *E /(2. *n + 1.) /np. pi /np. sqrt ((1. - (wn /w0) ** 2) ** 2 + (wn /w0 / Q) ** 2) * np. cos (wn * t + np.
       arctan2(1. - (wn/w0) **2, wn/w0/Q))24 return t, u, v
25
26 t ,u , v = reponse_creneau (50 ,24 ,5 ,0.5 ,2 e -5 ,100)
27 plt.plot(t, u, \text{label} = 'u(t)')28 plt.plot(t, v, \text{label='v(t)'})29 plt.xlabel('t (s)')30 plt . ylabel ('Tension (V)')
31 plt . legend ()
32 plt . show ()
```
## **3 Production et stockage d'énergie par voie hydraulique**

Les barrages représentent la première voie renouvelable de production d'énergie électrique en France, et présentent un double intérêt. D'une part, ils permettent de récolter les eaux de pluie ou issues de la fonte des glaciers en hauteur, puis de convertir leur énergie potentielle de pesanteur en énergie cinétique afin de faire tourner une turbine. D'autre part, ils permettent de stocker de l'énergie électrique produite en excès (du fait des variations diurnes de la consommation électrique, mais aussi des sources intermittentes de production d'énergie électrique) sous forme d'énergie potentielle de pesanteur en remontant, au moyen d'une pompe, l'eau contenue dans un bassin de rétention à basse altitude dans un autre bassin de rétention à plus haute altitude. C'est le cas, par exemple, de la Station de Transfert d'Énergie par Pompage (STEP) de Grand'Maison, décrite dans le document 7. Un schéma du barrage est également donné figure 6. Ce dernier est un prisme droit dont les bases sont des triangles rectangles de côtés *L* = 100 m et *h* = 140 m, et dont la hauteur (correspondant à la dimension transverse du barrage selon la direction *y*) vaut  $\ell = 550$  m.

**60.** Calculer l'énergie totale qui peut être stockée dans le barrage de Grand'Maison à partir des données du document 7.

**Solution :** On utilise le document 7, qui indique que le réservoir inférieur peut contenir jusqu'à  $V = 15 \text{ m}^3$ d'eau. En élevant cette masse d'eau d'une hauteur *H* = 900 m, on obtient une énergie stockée maximale de

 $E = \rho_{\rm eau} V g H = 998{,}23 \times 15 \times 9{,}806\,65 \times 900 \simeq 1{,}3 \times 10^8 \,\rm J.$ 

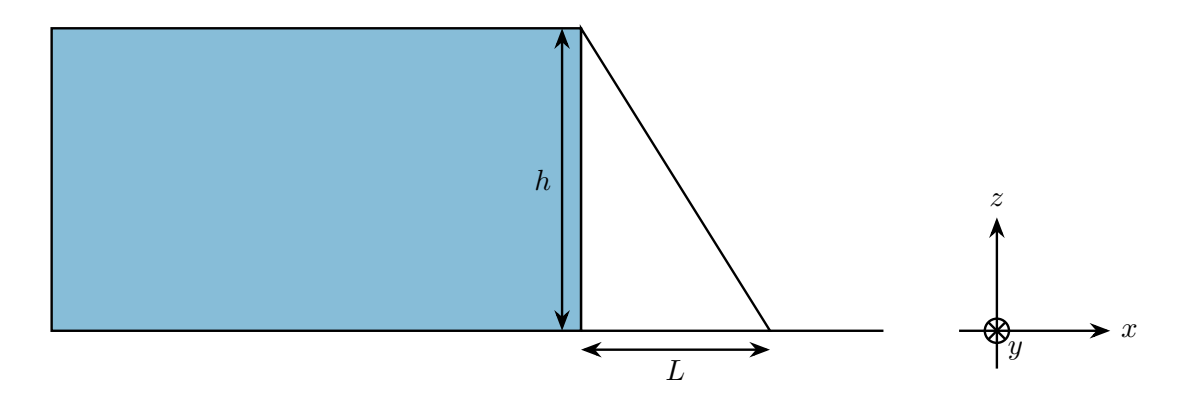

Figure 6 – Schéma du barrage de Grand'Maison.

**61.** Déterminer la loi de variation de la pression *P*eau(*z*) dans l'eau du barrage. On prendra l'origine des cotes au fond de la retenue d'eau. En déduire la force totale  $F_{\rm eau}^{f}$  exercée par l'eau sur le barrage. Faire l'application numérique.

**Solution :** On utilise le principe fondamental de la statique des fluides dans le référentiel terrestre supposé galiléen, et on obtient

$$
\frac{\mathrm{d}P_{\text{eau}}}{\mathrm{d}z} = -\rho_{\text{eau}}g,
$$

d'où l'on tire que

$$
P_{\text{eau}}(z) = P_{\text{atm}} + \rho_{\text{eau}} g(h - z).
$$

On en déduit finalement la force totale exercée par l'eau sur le barrage en intégrant la pression sur la surface latérale :

$$
\overrightarrow{F_{\text{eau}}} = \int_0^\ell \mathrm{d}y \int_0^h \mathrm{d}z P_{\text{eau}}(z) \overrightarrow{e_x} = \ell \left( P_{\text{atm}} h + \frac{1}{2} \rho_{\text{eau}} g h^2 \right) \overrightarrow{e_x}.
$$

L'application numérique donne

$$
\left\|\overrightarrow{F_{\rm eau}}\right\|=6,\!06\times10^{10}\,\text{N}.
$$

**62.** Faire un bilan des forces s'exerçant sur le barrage. Représenter les forces sur un schéma. En déduire l'expression de la force exercée par le sol sur le barrage à l'équilibre. Faire l'application numérique des différentes  $\epsilon$ omposantes de la force exercée par le sol pour un barrage en terre de masse volumique  $\rho=1,9\times10^3$  kg $\cdot$ m $^{-3}.$ 

**Solution :** Les forces qui s'exercent sur le barrage sont :

- ▶ son poids  $\overrightarrow{P} = -mg\overrightarrow{e_z} = -\frac{1}{2}$  $\frac{1}{2}\rho g L\ell h \overrightarrow{e_z}$  en calculant le volume du prisme qui est simplement l'aire de<br>2. la base (*hL/*2) multipliée par la hauteur (*ℓ*) ;
- ▶ la force de réaction du sol  $\overrightarrow{R} = R_n \overrightarrow{e_z} R_t \overrightarrow{e_x}$ ;
- ▶ la force de pression exercée par l'eau  $\overrightarrow{F_{\text{eau}}}$  calculée à la question précédente ;
- ▶ la force de pression exercée par l'air −−→*F*air.

 $\square$ a force exercée par l'air sur le barrage se calcule comme à la question précédente, en notant  $\overrightarrow{n}=-\cos\theta \overrightarrow{e_z} \frac{\partial^2}{\partial x \partial y}$  le vecteur unitaire normal à la surface de contact barrage-air d'aire *ℓh/* sin *θ*, avec *h/* sin *θ* l'hypoténuse de la base, et *θ* l'angle que fait l'hypoténuse avec le sol. On obtient alors

$$
\overrightarrow{F_{\text{air}}} = -P_{\text{atm}} \frac{h\ell}{\sin\theta} \left(\cos\theta \overrightarrow{e_z} + \sin\theta \overrightarrow{e_x}\right) = -P_{\text{atm}} h\ell \left(\overrightarrow{e_x} + \cot\theta \overrightarrow{e_z}\right) = -P_{\text{atm}} \left(h\ell \overrightarrow{e_x} + L\ell \overrightarrow{e_z}\right),
$$

en utilisant le fait que  $\tan \theta = h/L$ .

Les forces sont représentées sur le schéma ci-contre. Le poids est représenté au niveau du centre de gravité du prisme, qui se trouve aux coordonnées  $(x_G, y_G, z_G) = (L/4, \ell/2, h/3)$ .

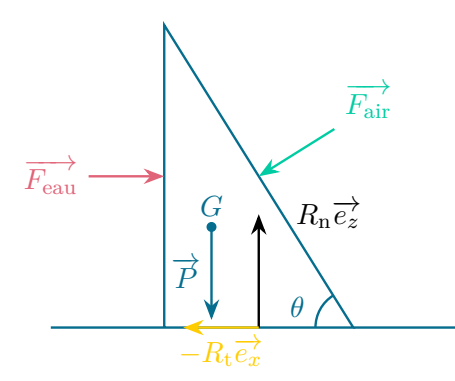

L'équilibre des forces s'obtient en écrivant la seconde loi de Newton dans le référentiel terrestre supposé galiléen :

$$
\overrightarrow{R} + \overrightarrow{P} + \overrightarrow{F_{\text{eau}}} + \overrightarrow{F_{\text{air}}} = \overrightarrow{0} \iff \begin{cases} R_{\text{n}} - \frac{1}{2} \rho g L \ell h - P_{\text{atm}} L \ell = 0, \\ -R_{\text{t}} + \frac{1}{2} \rho_{\text{eau}} g \ell h^2 = 0, \end{cases}
$$

soit finalement

$$
\overrightarrow{R} = \left(\frac{1}{2}\rho g L \ell h + P_{\text{atm}} L \ell\right) \overrightarrow{e_z} - \frac{1}{2} \rho_{\text{eau}} g \ell h^2 \overrightarrow{e_x}.
$$

Les applications numériques donnent alors

$$
R_{\rm n}=7.7\times10^{10}\,\text{N}
$$
 et  $R_{\rm t}=5.28\times10^{10}\,\text{N}$ .

**63.** On note  $\varsigma_c$  la force maximale tangentielle par unité de surface que peut supporter l'installation et qui dépend des propriétés du béton qui retient le barrage. Justifier qu'il existe une hauteur maximale *h*max à ne pas dépasser sous peine d'observer un glissement du barrage. Déterminer *h*max en fonction des données du problème et faire l'application numérique pour  $\varsigma_c$  ≃ 2 MPa. Commenter.

**Solution :** Le barrage est mécaniquement stable, et ne se met pas à glisser, tant que  $R_t/(L\ell) \leq \varsigma_c$ . En utilisant le résultat obtenu à la question précédente, cela impose que

$$
\frac{1}{2L}\rho_{\text{eau}}gh^2 \le \varsigma_{\text{c}} \Longleftrightarrow h \le h_{\text{max}} = \sqrt{\frac{2\varsigma_{\text{c}}L}{\rho_{\text{eau}}g}}.
$$

L'application numérique donne :

 $h_{\text{max}} \simeq 2 \times 10^2$  m.

La hauteur trouvée est bien inférieure à la hauteur d'eau dans le barrage de Grand'Maison.

Remarque : Le bilan des forces suggère également que le barrage peut basculer si le moment résultant des forces au point *G* et selon l'axe  $\overrightarrow{e_y}$  n'est pas nul. Cela pourrait constituer un prolongement intéressant de cette dernière partie du sujet que de calculer le moment résultant des forces et de se donner un critère de stabilité.

## **Annexes**

## **Document 1 : Généralités sur les noyaux [5].**

#### $\overline{3}$ Isotopes et nucléides

La plupart des éléments chimiques sont un mélange de plusieurs isotopes : leurs noyaux ont tous le même nombre Z de protons mais diffèrent par le nombre N de neutrons associés aux protons. Exemple : les deux principaux isotopes de l'uranium naturel sont l'uranium 235 (0,7 %) et l'uranium 238 (99,3 %), dont les noyaux sont formés de 92 protons et de, respectivement, 143 neutrons et 146 neutrons; leurs nombres de masse sont  $92 + 143 = 235$  $et$  92 + 146 = 238.

Les nucléides (espèces nucléaires) sont désignés par le nom de l'élément chimique suivi du nombre de masse. Exemple : uranium 235. En abrégé, on les écrit sous la forme ${}^A_ZX$  où X est le symbole chimique,  $Z$  le numéro atomique (redondant avec le symbole chimique) et A le nombre de masse. Exemple : les deux principaux isotopes de l'uranium sont  $^{235}_{92}$ U et  $^{238}_{92}$ U.

#### $5<sup>5</sup>$ Les forces s'exercant entre les nucléons

- $\bullet$ Entre les protons chargés positivement s'exerce une force de répulsion coulombienne en  $1/r^2$ . Elle tend à désagréger le noyau.
- . Il y a donc une autre force qui la domine et assure la cohésion des noyaux : c'est la force nucléaire. C'est une force très intense et à courte portée qui s'exerce entre tous les nucléons, qu'ils soient protons ou neutrons. On pourrait la comparer à une « colle forte ».

## **Document 2 : Énergie de liaison et modèle de la goutte liquide [5].**

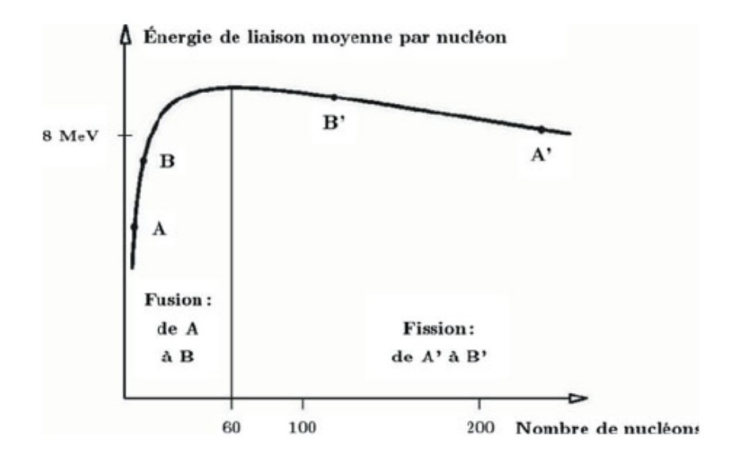

#### La formule de Bethe et Weizsäcker  $1$

La formule empirique permettant d'évaluer l'énergie de liaison des noyaux atomiques, donc leur masse, a été proposée en 1935 par Hans Albrecht Bethe et Carl von Weizsäker. Elle se base sur une analogie entre une goutte de liquide et un noyau. L'énergie de liaison  $W$  est donnée en fonction du nombre de masse A et du numéro atomique Z par la formule :

$$
W = a_{\nu}A - a_{s}A^{2/3} - a_{a}\frac{(A/2 - Z)^{2}}{A} - a_{c}\frac{Z^{2}}{A^{1/3}} + \delta a_{\rho}A^{-1/2}.
$$

- · Le premier terme (terme de volume) explicite l'énergie des liaisons nucléaires de chaque nucléon au sein de la goutte avec ses douze voisins.
- · Le deuxième terme (terme de surface) corrige le précédent pour les nucléons situés en surface, avant donc moins de voisins.
- · Le troisième terme (terme d'asymétrie) provient de l'écart à une situation équilibrée où les protons et les neutrons seraient en nombre égal.
- · Le quatrième terme (terme coulombien) exprime les répulsions coulombiennes entre les charges électriques portées par les protons, tendant à désagréger l'édifice nucléaire.
- Le dernier terme (terme de parité) vient du fait que, dans la mesure du possible, les protons d'une part et les neutrons d'autre part s'assemblent deux par deux ; conventionnellement,  $\delta$  est pris égal à +1, 0 et -1 respectivement pour les noyaux pairs en protons et pairs en neutrons, pairs-impairs ou impairs-pairs et impairs-impairs, qui ont donc zéro, un ou deux nucléons « célibataires ».

À partir des mesures des masses des atomes, on a pu ajuster les coefficients numériques : le jeu suivant, en MeV, peut être adopté (source : Luc Valentin) :

$$
a_v = 15.56
$$
;  $a_s = 17.23$ ;  $a_a = 94.4$ ;  $a_c = 0.70$ ;  $a_p = 12$ 

**Document 3 : Mécanisme de la fission nucléaire [5].**

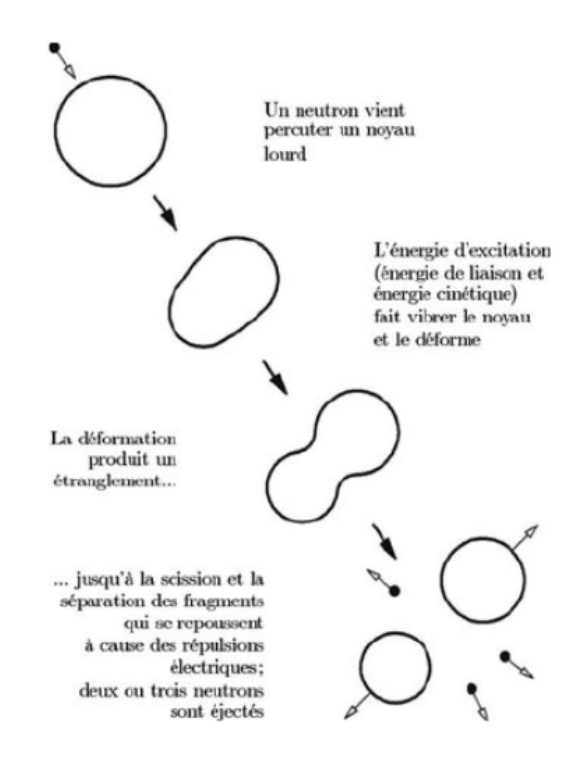

## **Document 4 : Principe de fonctionnement d'un réacteur nucléaire [6].**

La fission des atomes d'uranium produit de la chaleur, chaleur qui transforme alors de l'eau en vapeur et met en mouvement une turbine reliée à un alternateur qui produit de l'électricité.

#### **1. Le circuit primaire**

Dans le **réacteur**, la fission des atomes d'uranium produit **une grande quantité de chaleur**. Cette chaleur fait augmenter **la température de l'eau** qui circule autour du réacteur, à 320 °C. L'eau est maintenue sous pression pour l'empêcher de bouillir. Ce circuit fermé est appelé **circuit primaire**.

#### **2. Le circuit secondaire**

Le circuit primaire communique avec un deuxième circuit fermé, appelé **circuit secondaire** par l'intermédiaire d'un **générateur de vapeur**. Dans ce générateur de vapeur, l'eau chaude du circuit primaire chauffe l'eau du circuit secondaire qui se transforme en **vapeur**. La pression de cette vapeur fait tourner une **turbine** qui entraîne à son tour un **alternateur**. Grâce à l'énergie fournie par la turbine, **l'alternateur** produit **un courant électrique alternatif**.

**Un transformateur** élève la tension du courant électrique produit par l'alternateur pour qu'il puisse être plus facilement **transporté dans les lignes très haute tension**.

#### **3. Le circuit de refroidissement**

À la sortie de la turbine, la vapeur du circuit secondaire est à nouveau **transformée en eau** grâce à un condenseur dans lequel circule de l'eau froide en provenance de la mer ou d'un fleuve. Ce troisième circuit est appelé **circuit de refroidissement**.

En bord de rivière, l'eau de ce 3e circuit peut alors être refroidie au contact de l'air circulant dans de grandes

tours, appelées **aéroréfrigérants**.

Les 3 circuits d'eau sont étanches les uns par rapport aux autres.

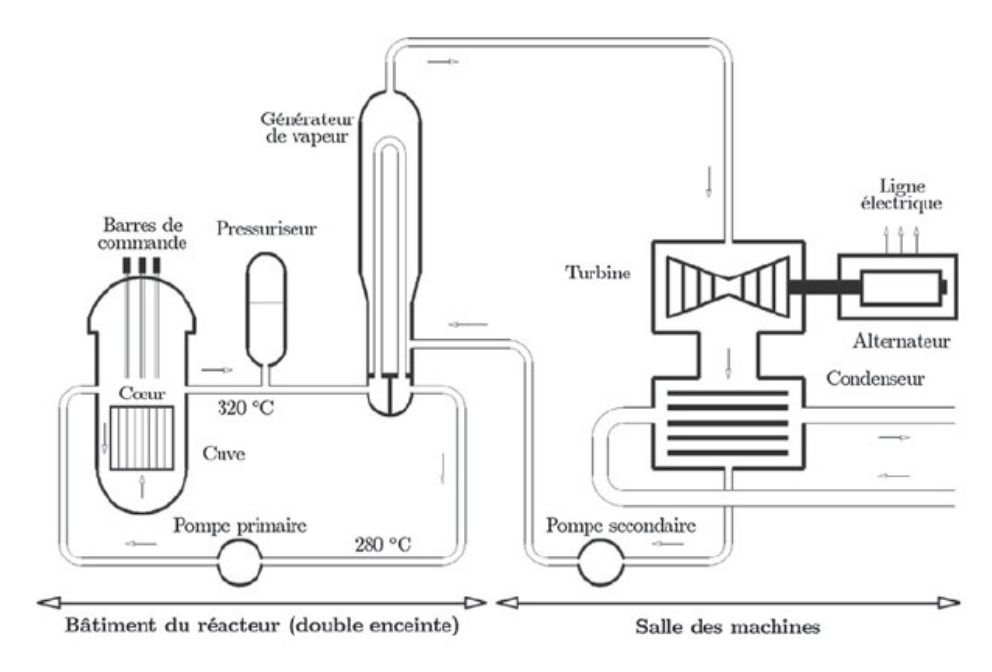

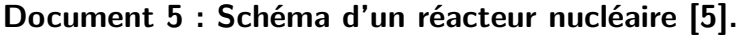

### **Document 6 : Le nucléaire en chiffres en France [6].**

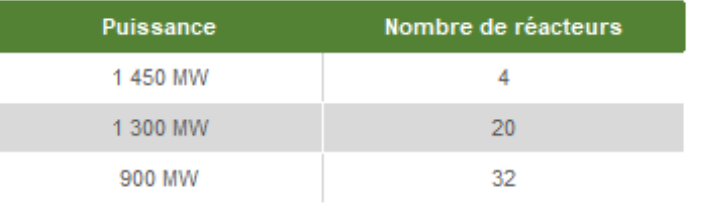

Nombre de réacteurs nucléaires en France par puissance Source: EDF 2020

© EDF

## **Document 7 : Le barrage de Grand'Maison [7].**

Grand'Maison est l'un des derniers nés des grands barrages en Europe. Il se situe en amont de la vallée de la Romanche entre les massifs de Belledonne et des Grandes Rousses, dans le département de l'Isère.

Débutée en 1978, la construction a été achevée en 1985 et la mise en service a eu lieu fin 1987. Barrage de type poids, en terre et enrochements, construit selon la même conception que les barrages du Mont Cenis et de Serre-Ponçon, avec un noyau vertical étanche large de plus de 100 m à sa base, il est implanté à 1695 m d'altitude. Il mesure 550 m de long et 140 m de haut (160 m sur fondation), et peut stocker jusqu'à 140 millions de  $m<sup>3</sup>$  d'eau, dont une centaine résulte de la fonte annuelle des neiges.

La centrale de Grand'Maison est une Station de Transfert d'Énergie par Pompage (STEP). Une retenue supérieure est reliée à un bassin inférieur situé au niveau de la centrale. En période de forte consommation, la centrale turbine l'eau de la retenue supérieure. L'eau rejoint ensuite le bassin aval. En période creuse, essentiellement la nuit et le week-end, l'eau de la retenue inférieure est pompée vers la retenue supérieure. Le système permet ainsi de faire face rapidement à une pointe de consommation.

La retenue formée en altitude par le barrage de Grand'Maison constitue le réservoir supérieur, relié par des conduites à la retenue du Verney, 900 m plus bas, qui représente le réservoir inférieur avec une retenue de 15 millions de m<sup>3</sup> d'eau.

## **Références**

- [1] Site du bilan 2019 du gestionnaire du Réseau de Transport d'Électricité, voir https:// bilan-electrique-2019.rte-france.com. Consulté le 19/01/22.
- [2] Énergie nucléaire, Jean-Louis BASDEVANT, James RICH et Michel SPIRO, Éditions de l'École polytechnique (2002).
- [3] Thermohydraulique des réacteurs, Jean-Marc DELHAYE, EDP Sciences (2012).
- [4] NIST Chemistry WebBook, SRD 69, https://webbook.nist.gov/chemistry/fluid/. Consulté le 24/01/22.
- [5] Du noyau atomique au réacteur nucléaire, Paul REUSS, EDP Sciences (2013).
- [6] Site du groupe Électricité De France, voir https://www.edf.fr/groupe-edf/espaces-dedies/ l-energie-de-a-a-z/tout-sur-l-energie/produire-de-l-electricite. Consulté le 19/01/22.
- [7] Note d'Électricité de France sur le barrage de Grand'Maison de Juin 2010, voir https://www.isere.gouv. fr/content/download/24132/189387/file/fiche\_grand\_maison\_juin2010.pdf.

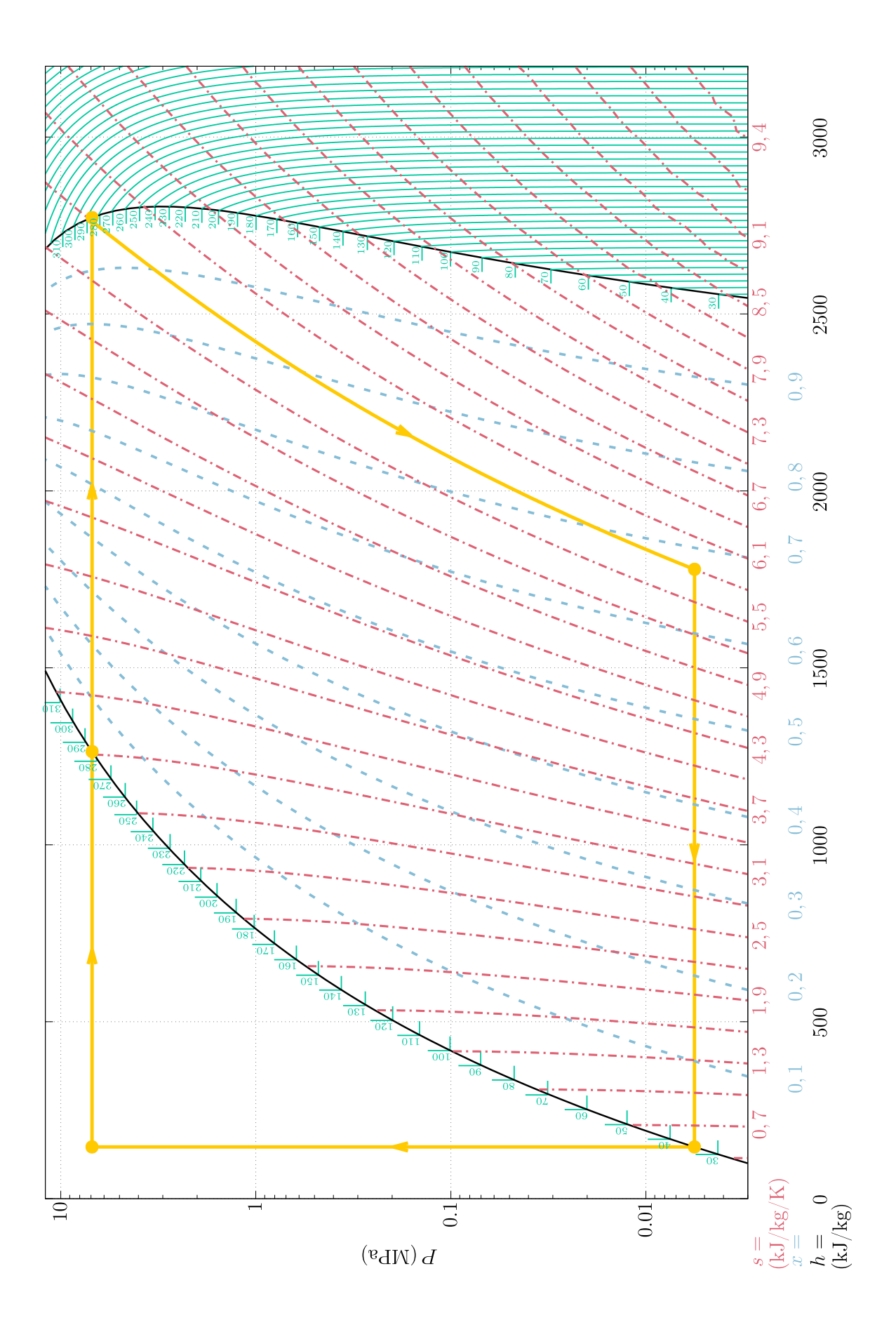